# **Stratos Evo A402 CC Stratos Pro A201 CC**

# **Transmitter Specific HART Command Specification**

using the HART® Communications Protocol

Document Revision: 2.3

Device Type 0xD1 (A402 CC) Device Revision: 4 Device Type 0xDF (A201 CC) Device Revision: 3

# **Knick Elektronische Messgeräte GmbH & Co. KG**

HART is a registered trademark of the HART® Communication Foundation of Austin, Texas, USA.

# <span id="page-0-0"></span>**1 1. Reference Documents**

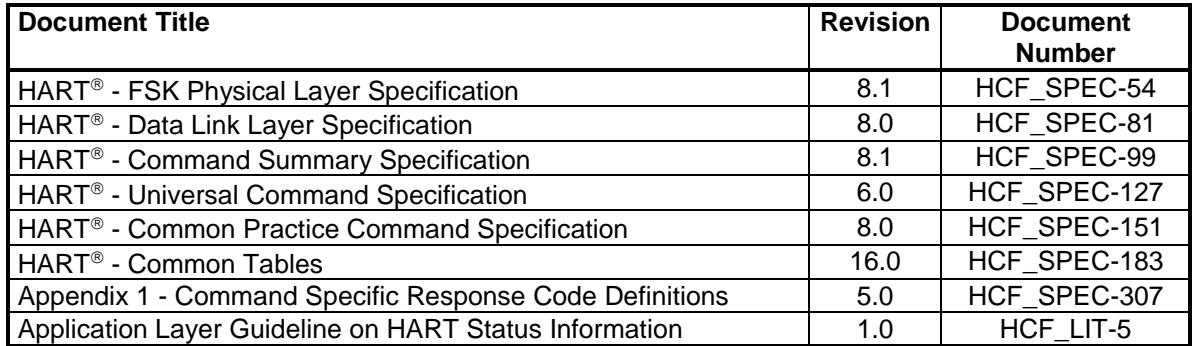

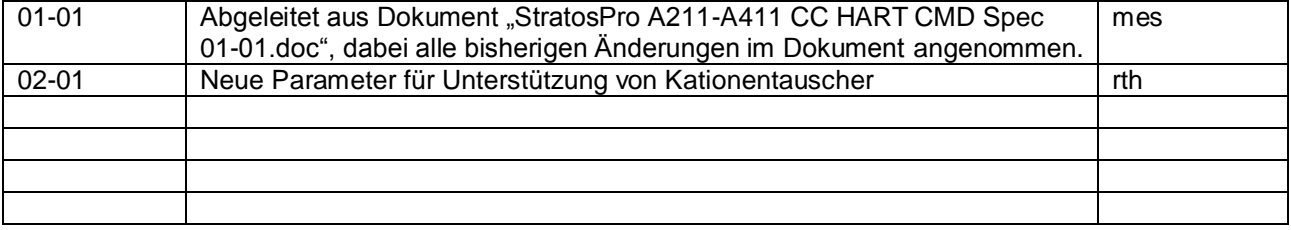

# **Content**

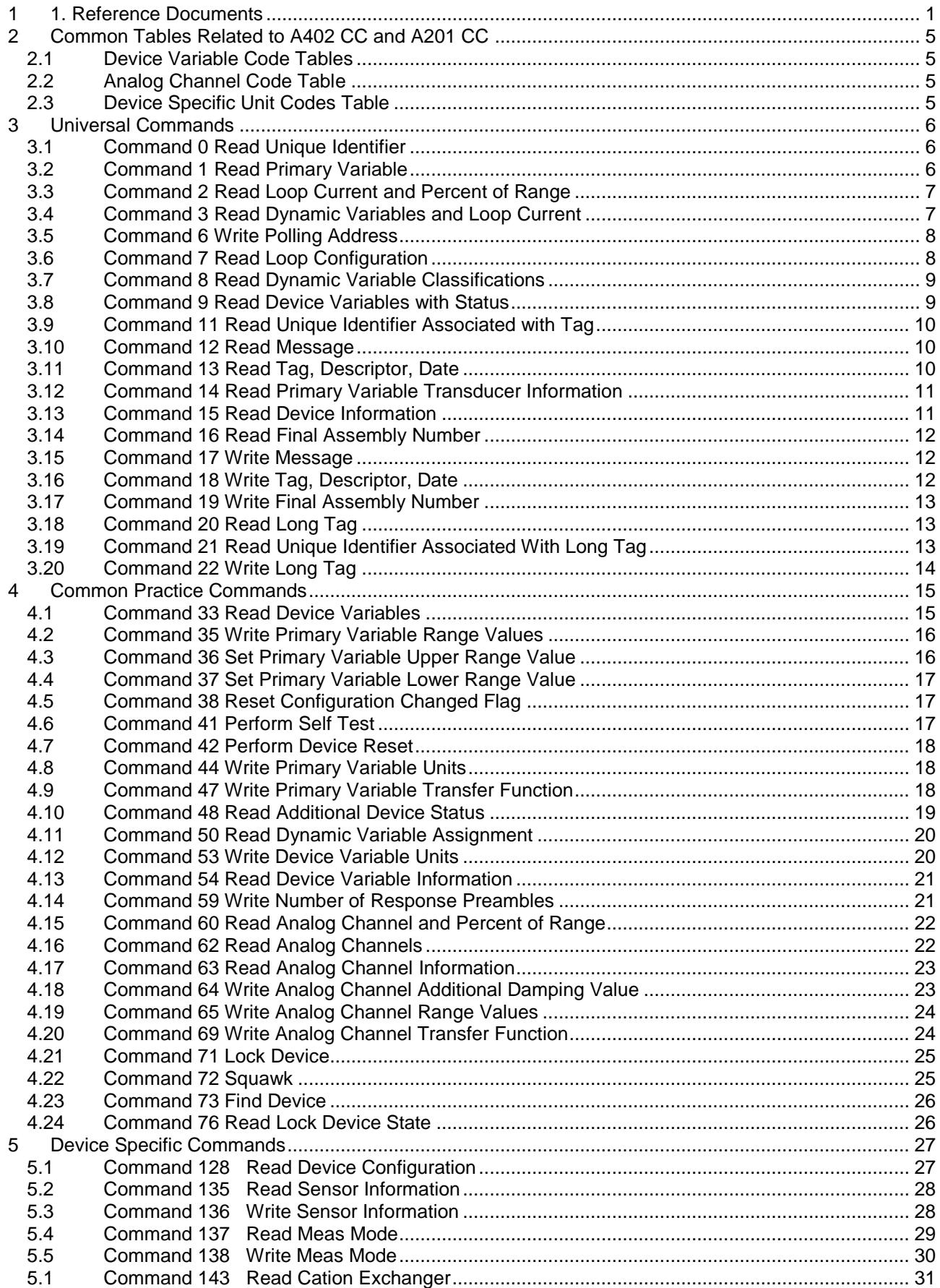

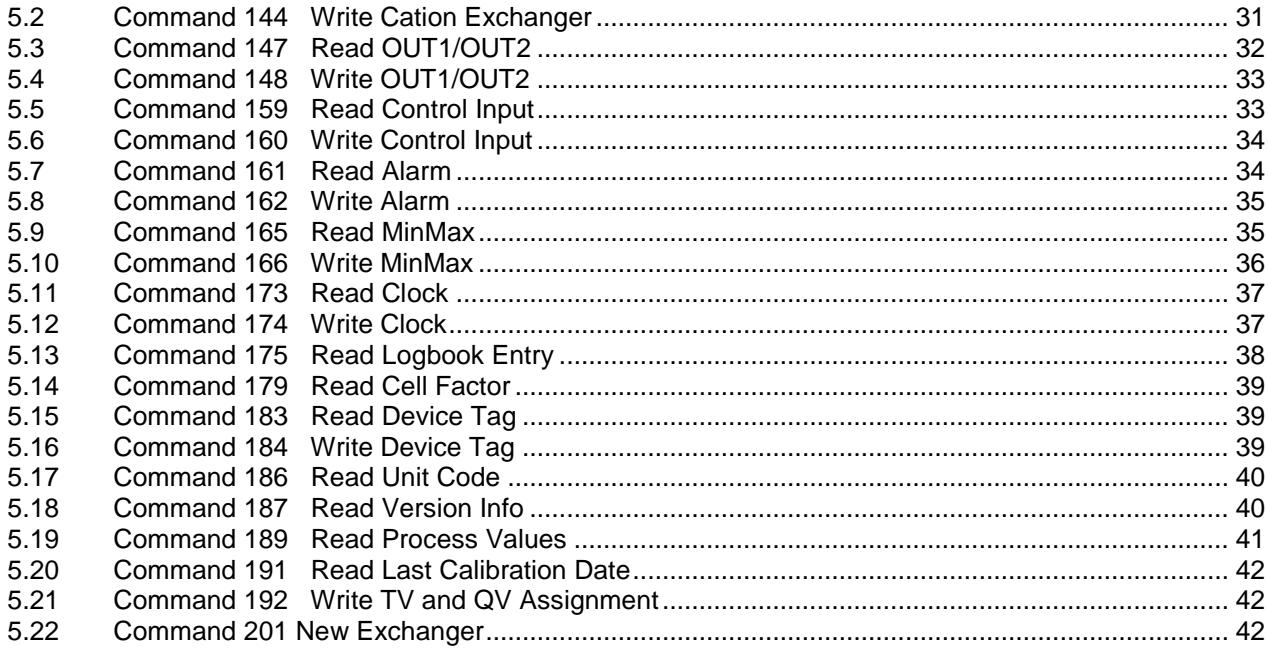

# <span id="page-4-0"></span>**Common Tables Related to A402 CC and A201 CC**

# <span id="page-4-1"></span>**2.1 Device Variable Code Tables**

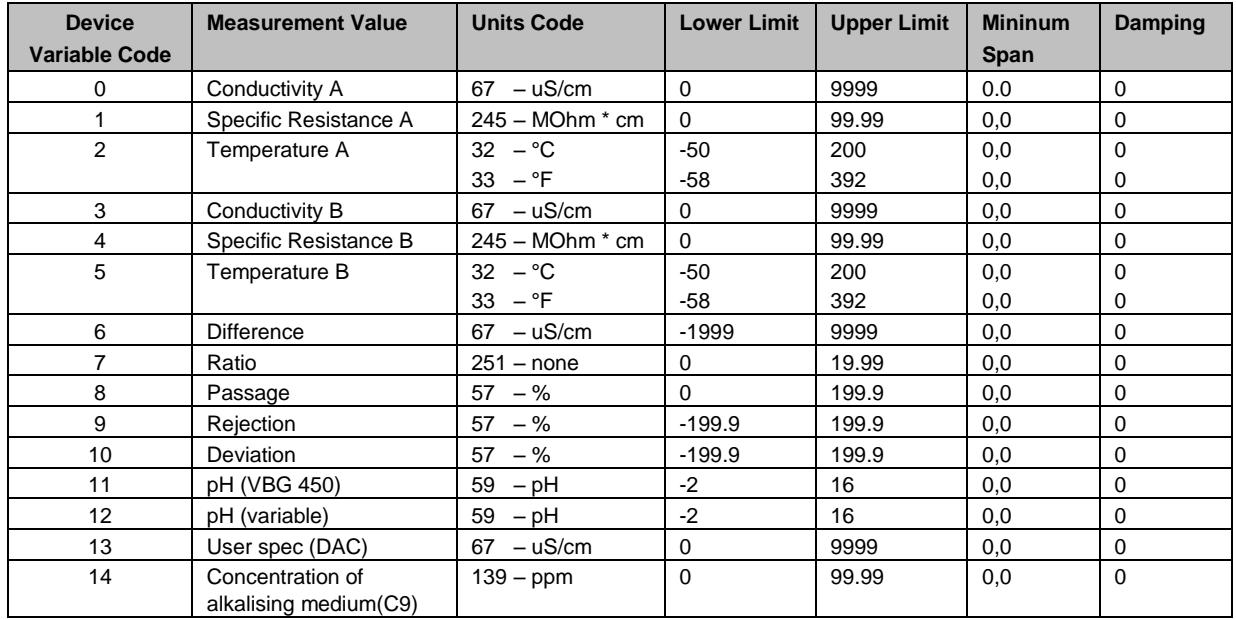

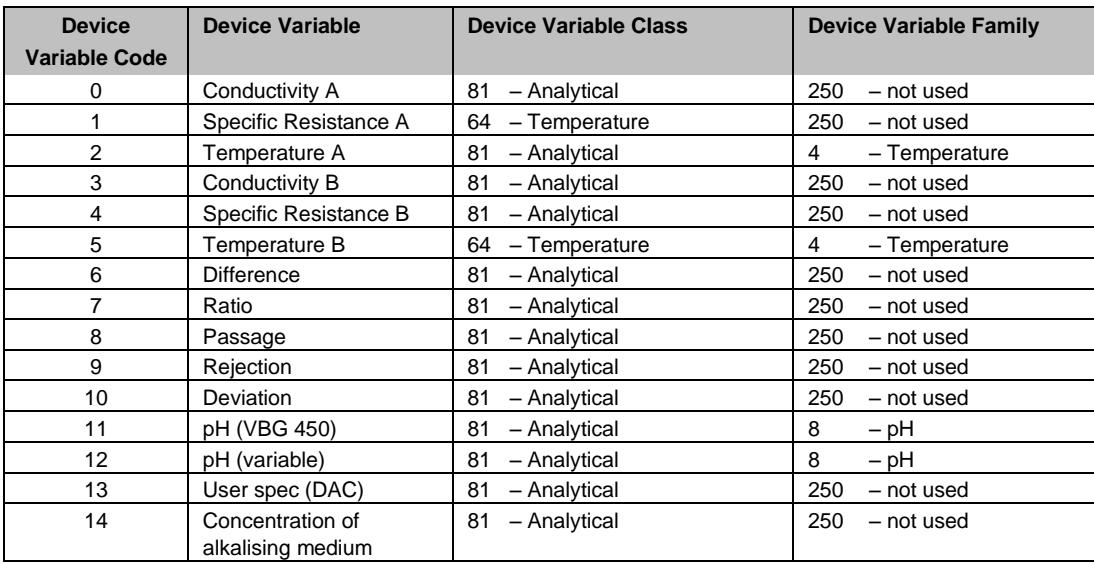

# <span id="page-4-2"></span>**2.2 Analog Channel Code Table**

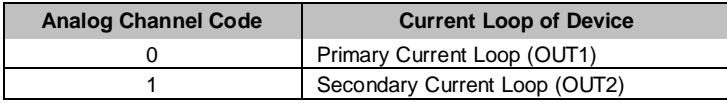

# <span id="page-4-3"></span>**2.3 Device Specific Unit Codes Table**

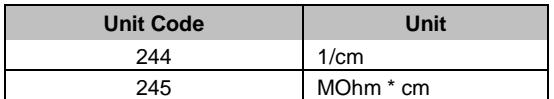

# <span id="page-5-0"></span>**3 Universal Commands**

# <span id="page-5-1"></span>**3.1 Command 0 Read Unique Identifier**

# **Request Data Bytes**

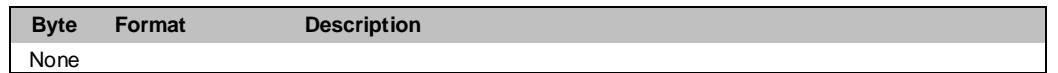

### **Response Data Bytes**

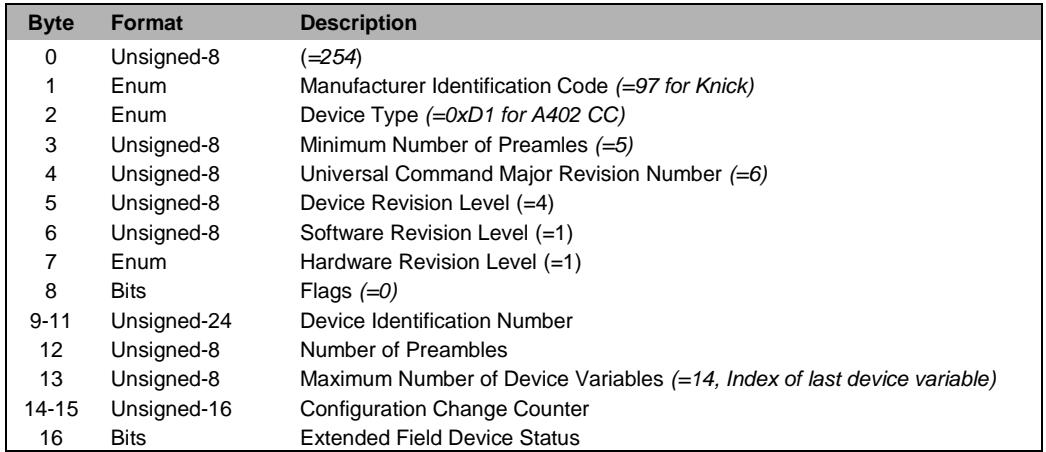

### **Command-Specific Response Codes**

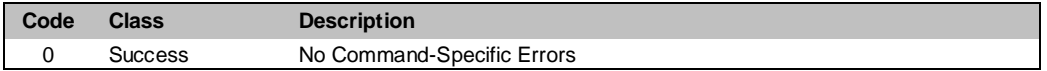

# <span id="page-5-2"></span>**3.2 Command 1 Read Primary Variable**

### **Request Data Bytes**

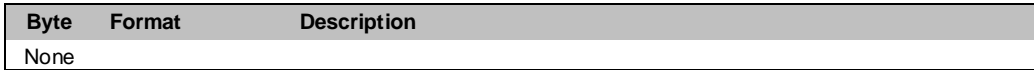

#### **Response Data Bytes**

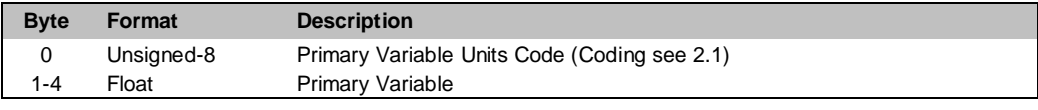

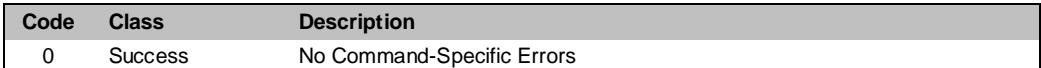

# <span id="page-6-0"></span>**3.3 Command 2 Read Loop Current and Percent of Range**

#### **Request Data Bytes**

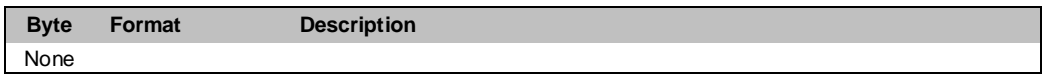

### **Response Data Bytes**

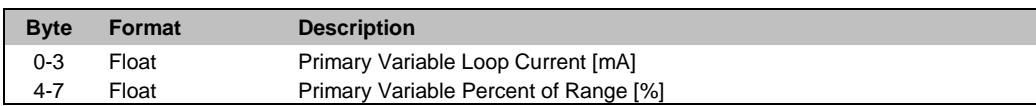

#### **Command-Specific Response Codes**

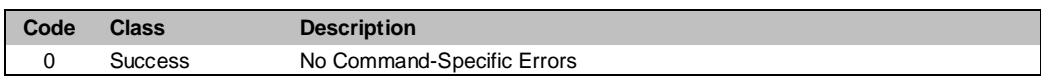

# <span id="page-6-1"></span>**3.4 Command 3 Read Dynamic Variables and Loop Current**

### **Request Data Bytes**

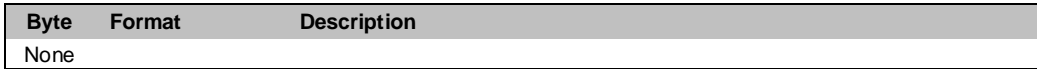

### **Response Data Bytes**

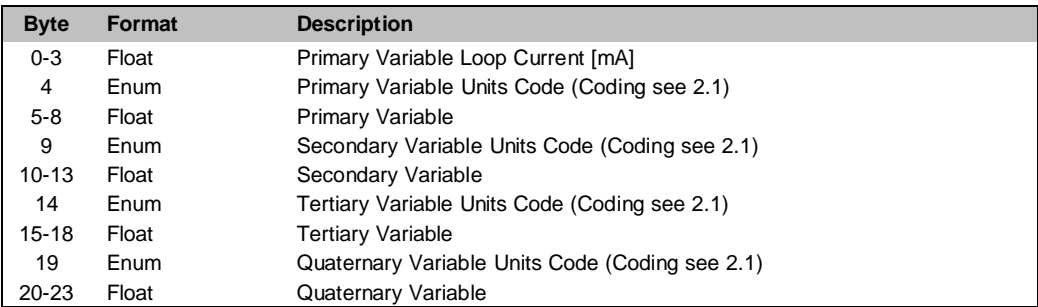

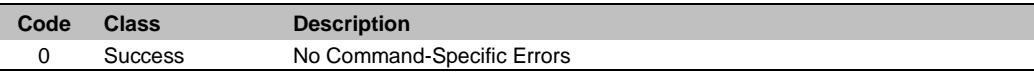

# <span id="page-7-0"></span>**3.5 Command 6 Write Polling Address**

### **Request Data Bytes**

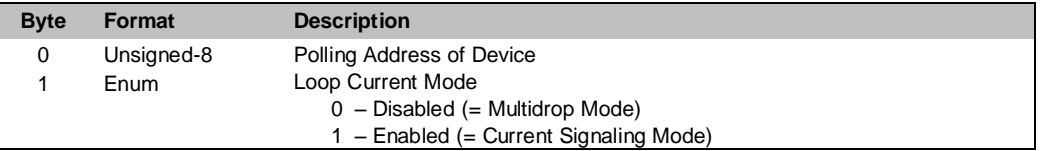

### **Response Data Bytes**

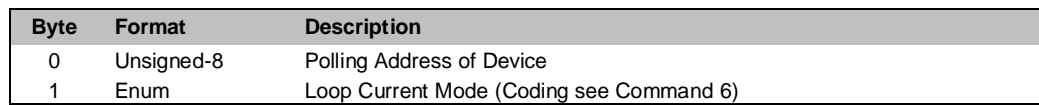

### **Command-Specific Response Codes**

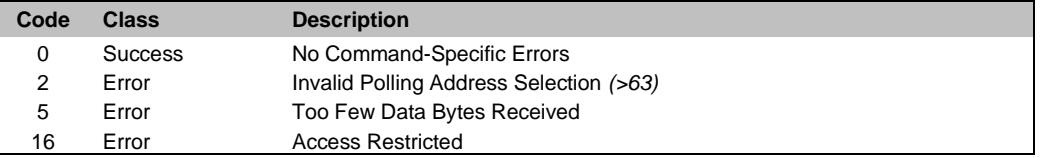

# <span id="page-7-1"></span>**3.6 Command 7 Read Loop Configuration**

### **Request Data Bytes**

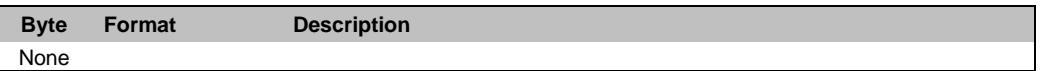

#### **Response Data Bytes**

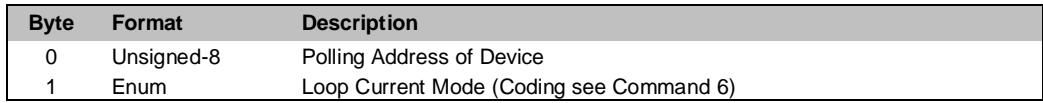

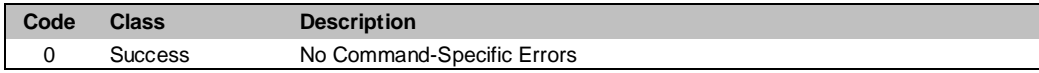

# <span id="page-8-0"></span>**3.7 Command 8 Read Dynamic Variable Classifications**

#### **Request Data Bytes**

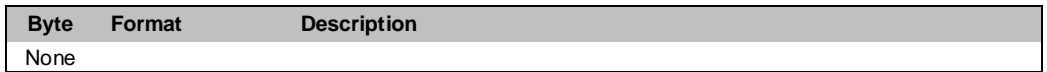

### **Response Data Bytes**

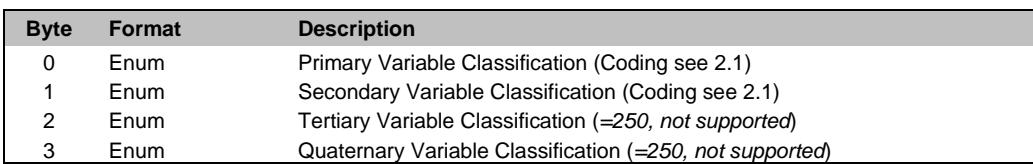

#### **Command-Specific Response Codes**

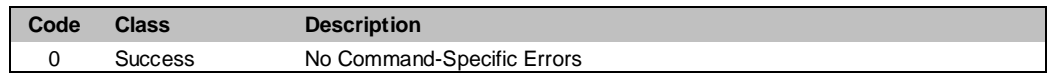

# <span id="page-8-1"></span>**3.8 Command 9 Read Device Variables with Status**

#### **Request Data Bytes**

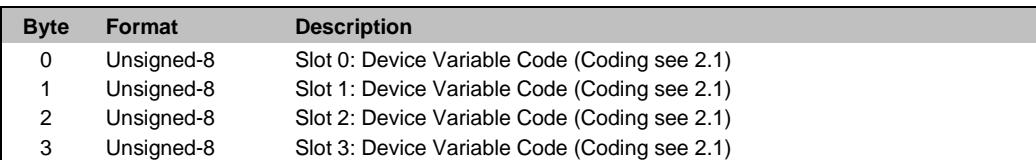

### **Response Data Bytes**

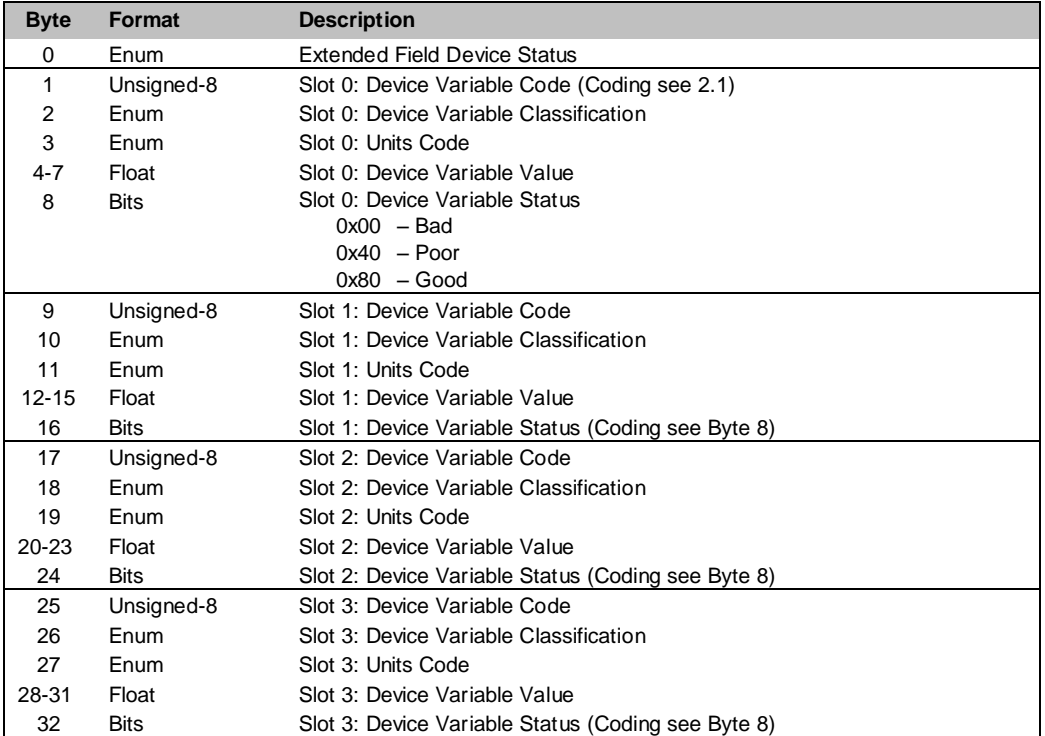

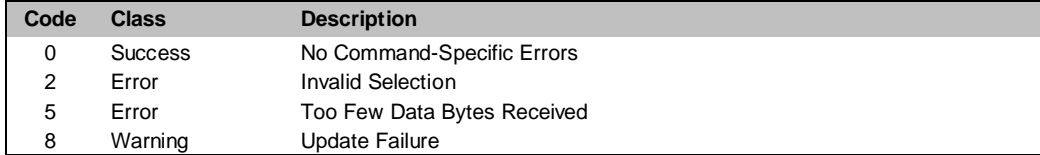

# <span id="page-9-0"></span>**3.9 Command 11 Read Unique Identifier Associated with Tag**

#### **Request Data Bytes**

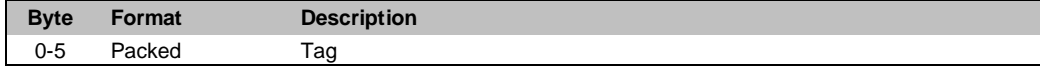

#### **Response Data Bytes**

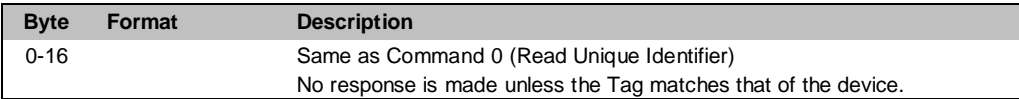

### **Command-Specific Response Codes**

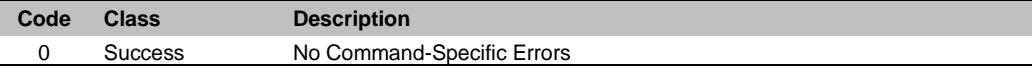

# <span id="page-9-1"></span>**3.10 Command 12 Read Message**

#### **Request Data Bytes**

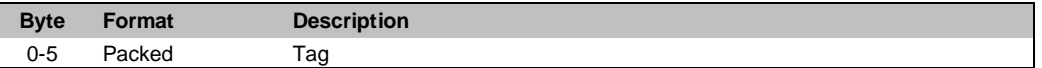

#### **Response Data Bytes**

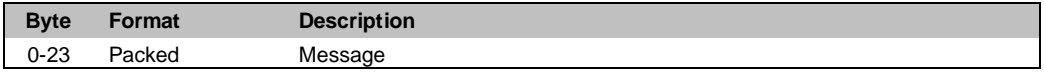

### **Command-Specific Response Codes**

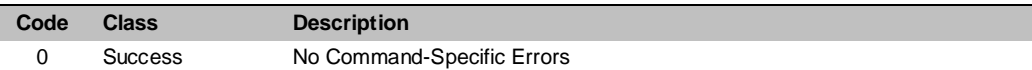

# <span id="page-9-2"></span>**3.11 Command 13 Read Tag, Descriptor, Date**

#### **Request Data Bytes**

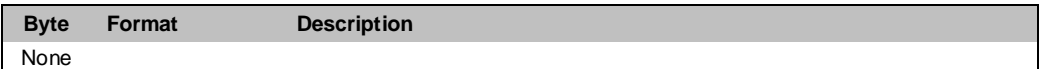

#### **Response Data Bytes**

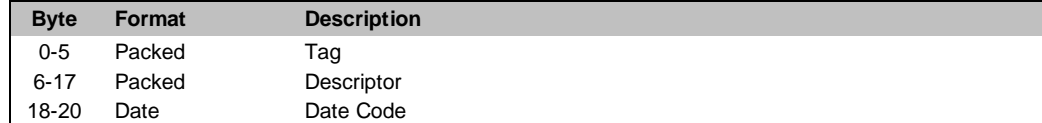

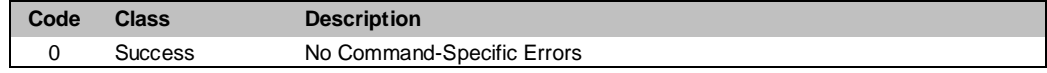

# <span id="page-10-0"></span>**3.12 Command 14 Read Primary Variable Transducer Information**

#### **Request Data Bytes**

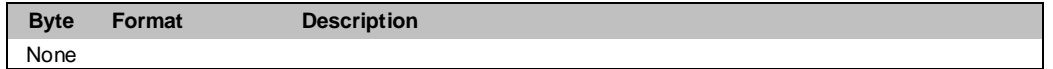

### **Response Data Bytes**

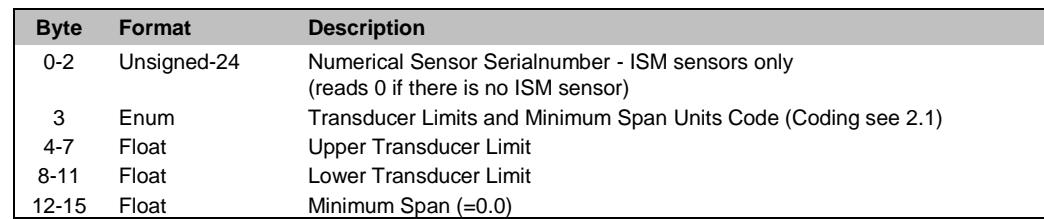

#### **Command-Specific Response Codes**

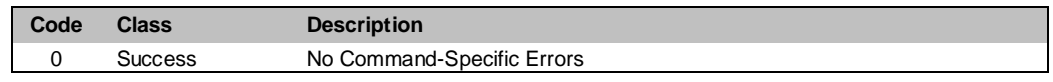

# <span id="page-10-1"></span>**3.13 Command 15 Read Device Information**

#### **Request Data Bytes**

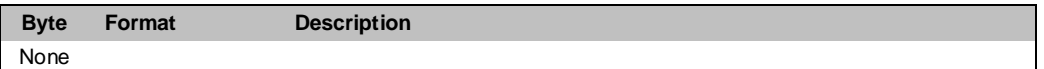

### **Response Data Bytes**

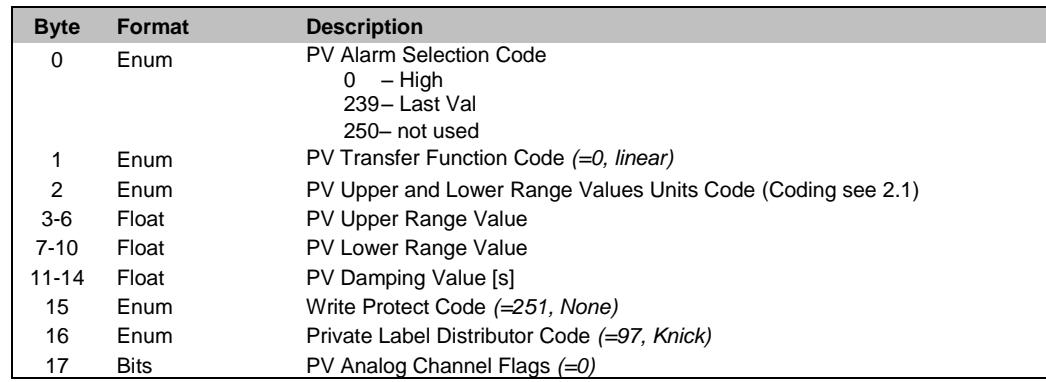

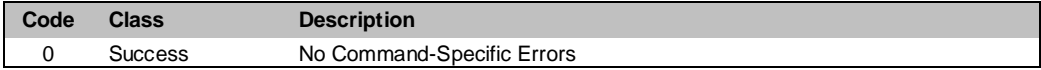

# <span id="page-11-0"></span>**3.14 Command 16 Read Final Assembly Number**

#### **Request Data Bytes**

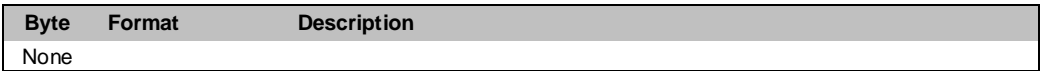

### **Response Data Bytes**

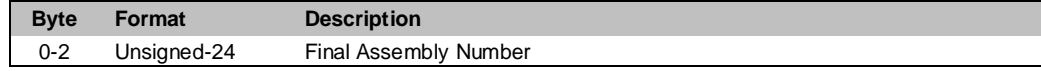

#### **Command-Specific Response Codes**

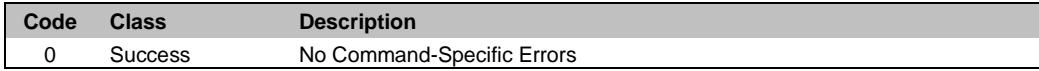

# <span id="page-11-1"></span>**3.15 Command 17 Write Message**

### **Request Data Bytes**

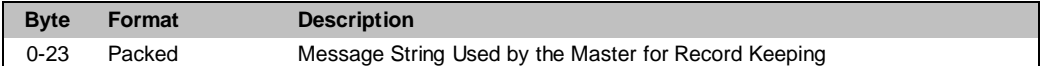

# **Response Data Bytes**

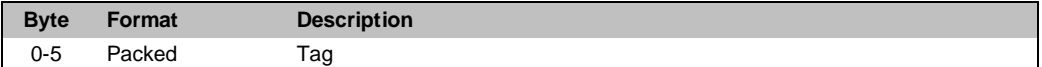

#### **Command-Specific Response Codes**

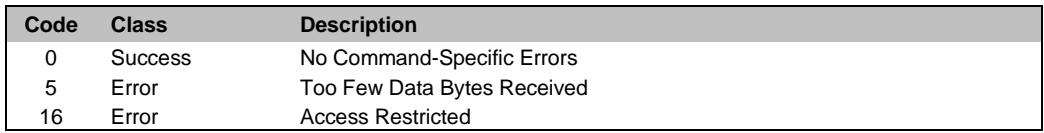

# <span id="page-11-2"></span>**3.16 Command 18 Write Tag, Descriptor, Date**

#### **Request Data Bytes**

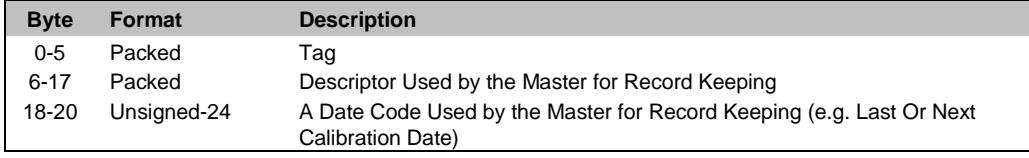

### **Response Data Bytes**

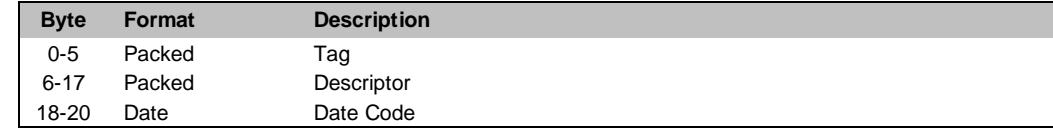

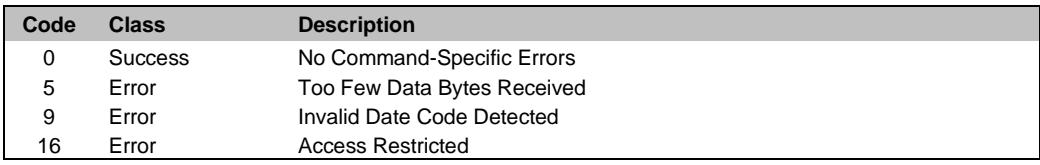

# <span id="page-12-0"></span>**3.17 Command 19 Write Final Assembly Number**

#### **Request Data Bytes**

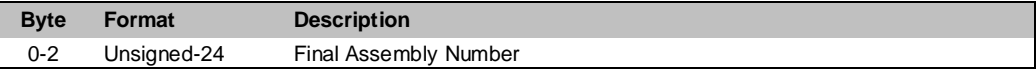

### **Response Data Bytes**

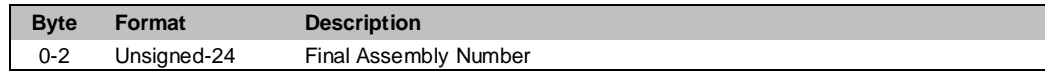

#### **Command-Specific Response Codes**

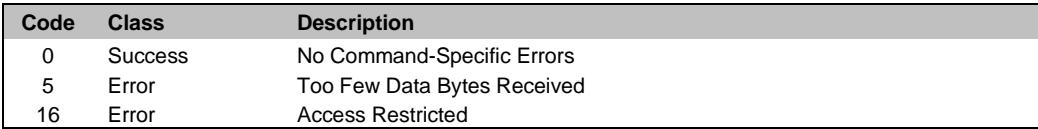

# <span id="page-12-1"></span>**3.18 Command 20 Read Long Tag**

#### **Request Data Bytes**

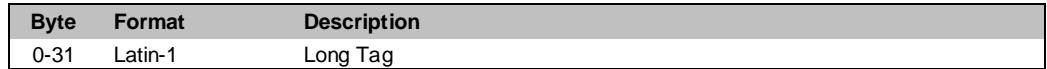

#### **Response Data Bytes**

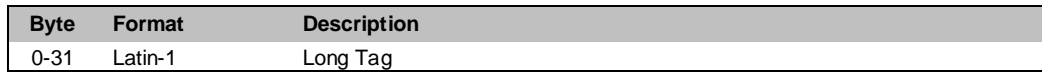

#### **Command-Specific Response Codes**

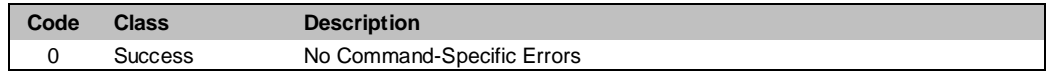

# <span id="page-12-2"></span>**3.19 Command 21 Read Unique Identifier Associated With Long Tag**

### **Request Data Bytes**

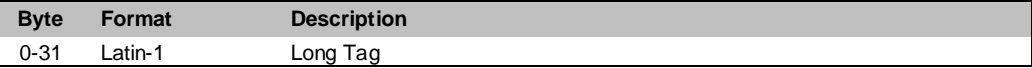

#### **Response Data Bytes**

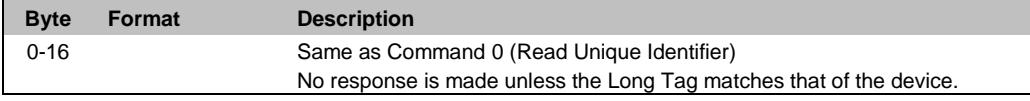

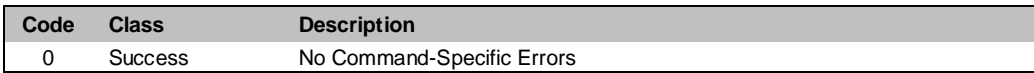

# <span id="page-13-0"></span>**3.20 Command 22 Write Long Tag**

# **Request Data Bytes**

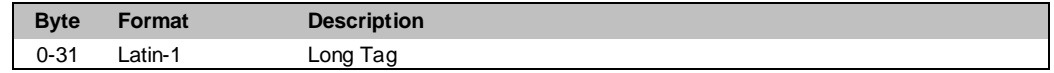

### **Response Data Bytes**

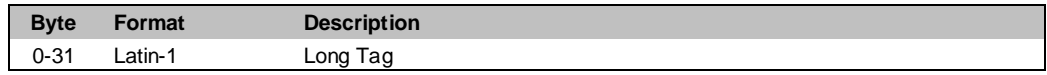

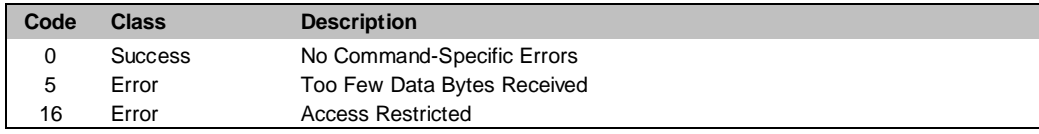

# <span id="page-14-0"></span>**4 Common Practice Commands**

# <span id="page-14-1"></span>**4.1 Command 33 Read Device Variables**

# **Request Data Bytes**

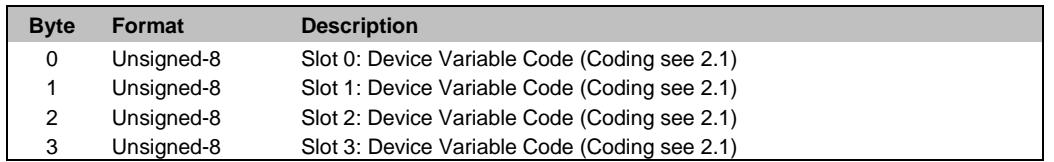

### **Response Data Bytes**

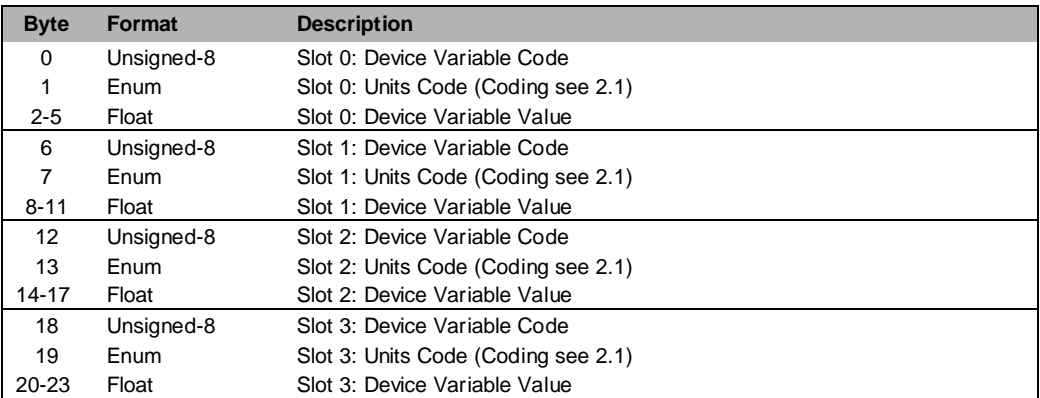

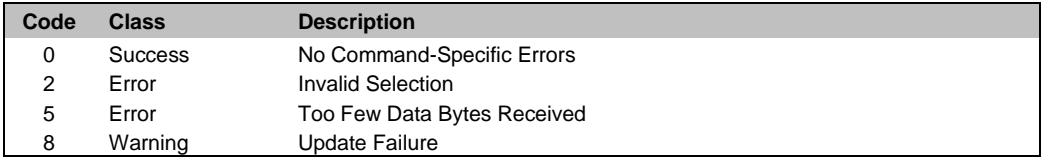

# <span id="page-15-0"></span>**4.2 Command 35 Write Primary Variable Range Values**

### **Request Data Bytes**

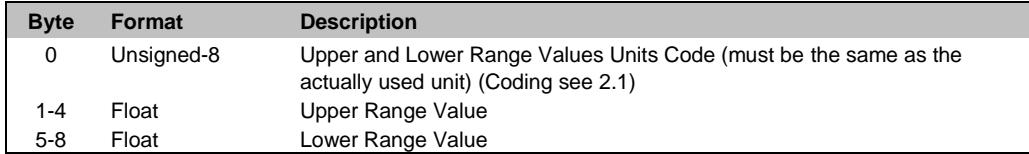

### **Response Data Bytes**

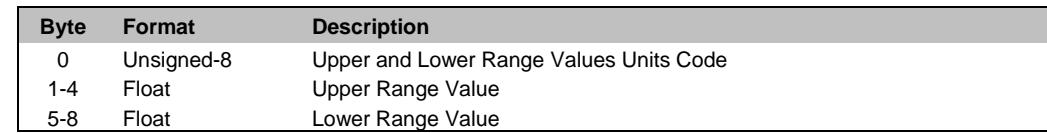

### **Command-Specific Response Codes**

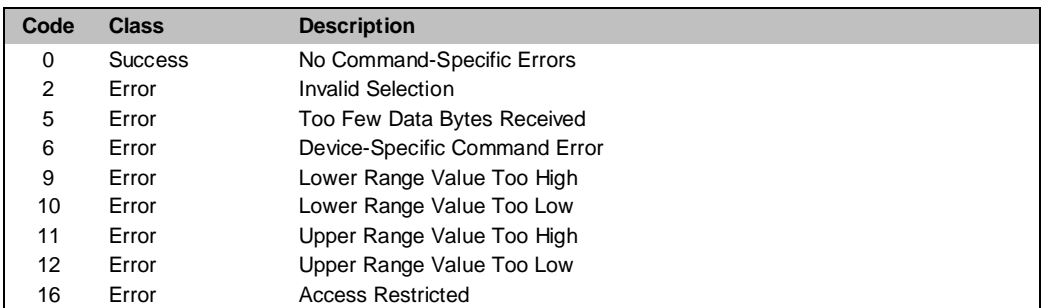

# <span id="page-15-1"></span>**4.3 Command 36 Set Primary Variable Upper Range Value**

This command sets the actual value of the Primary Variable as the Upper Range Value.

#### **Request Data Bytes**

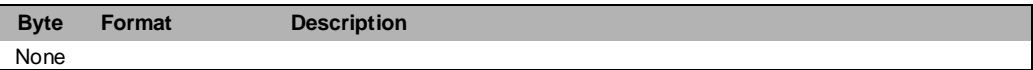

### **Response Data Bytes**

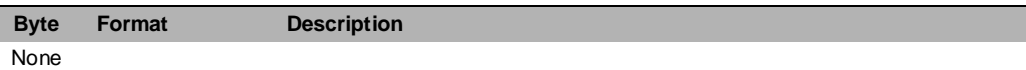

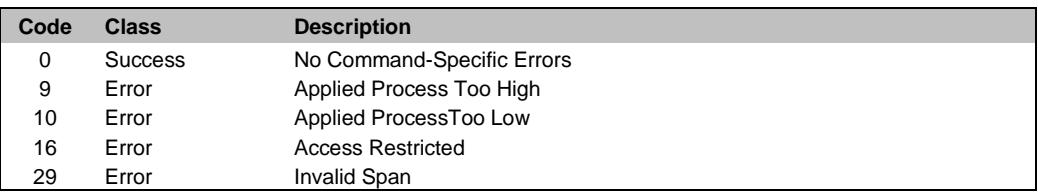

# <span id="page-16-0"></span>**4.4 Command 37 Set Primary Variable Lower Range Value**

This Command sets the actual value of the Primary Variable as the Lower Range Value.

# **Request Data Bytes**

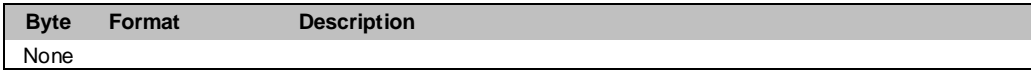

#### **Response Data Bytes**

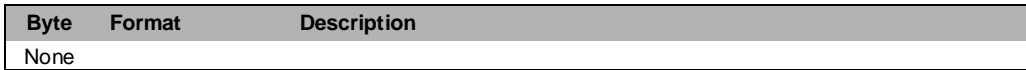

#### **Command-Specific Response Codes**

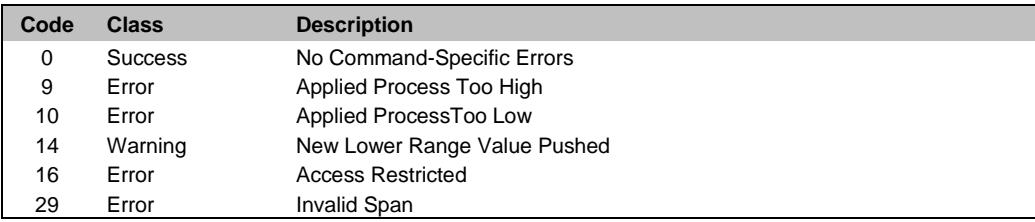

# <span id="page-16-1"></span>**4.5 Command 38 Reset Configuration Changed Flag**

#### **Request Data Bytes**

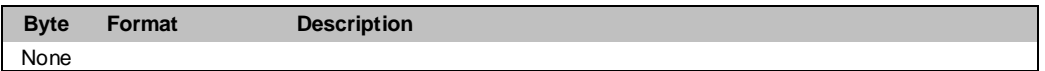

#### **Response Data Bytes**

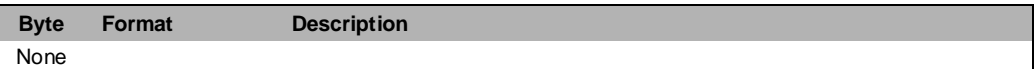

#### **Command-Specific Response Codes**

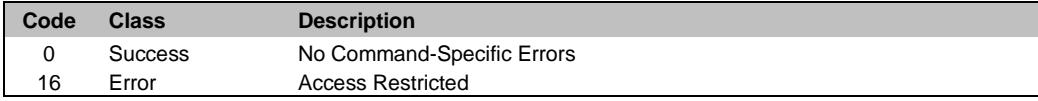

### <span id="page-16-2"></span>**4.6 Command 41 Perform Self Test**

#### **Request Data Bytes**

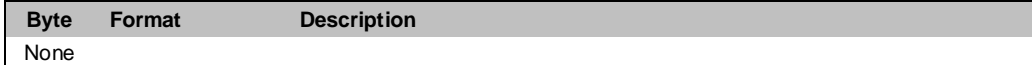

#### **Response Data Bytes**

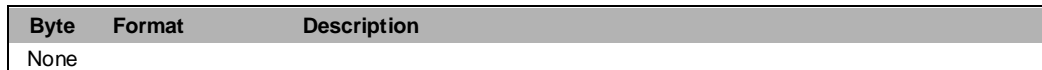

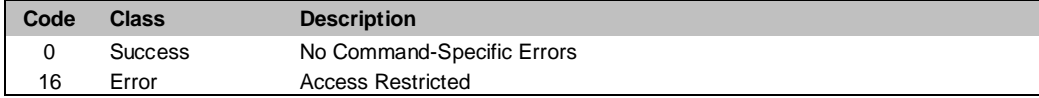

# <span id="page-17-0"></span>**4.7 Command 42 Perform Device Reset**

#### **Request Data Bytes**

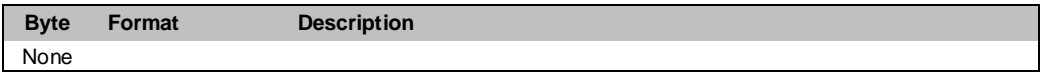

### **Response Data Bytes**

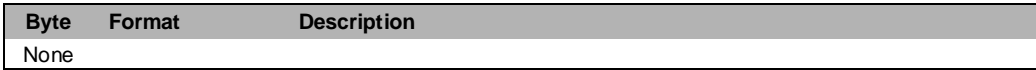

#### **Command-Specific Response Codes**

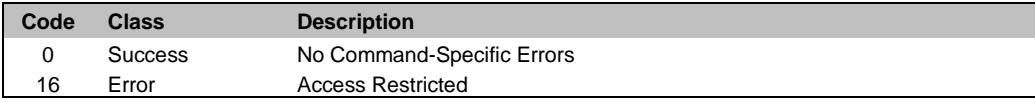

# <span id="page-17-1"></span>**4.8 Command 44 Write Primary Variable Units**

### **Request Data Bytes**

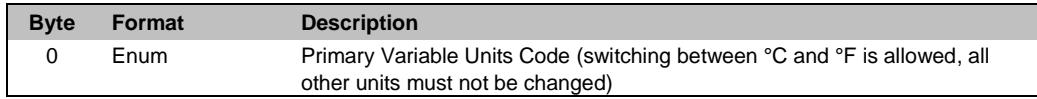

#### **Response Data Bytes**

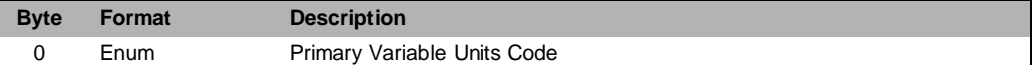

#### **Command-Specific Response Codes**

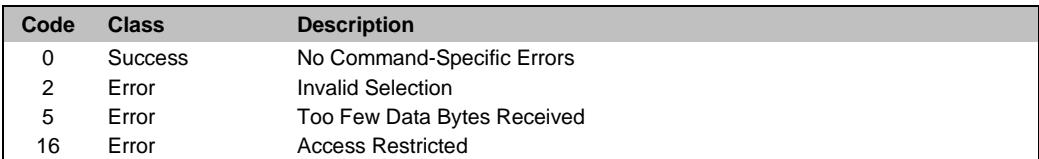

# <span id="page-17-2"></span>**4.9 Command 47 Write Primary Variable Transfer Function**

### **Request Data Bytes**

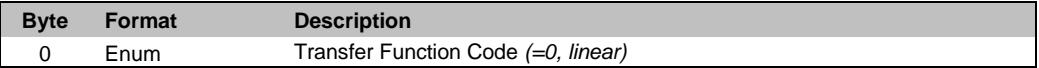

### **Response Data Bytes**

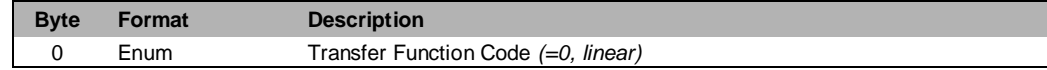

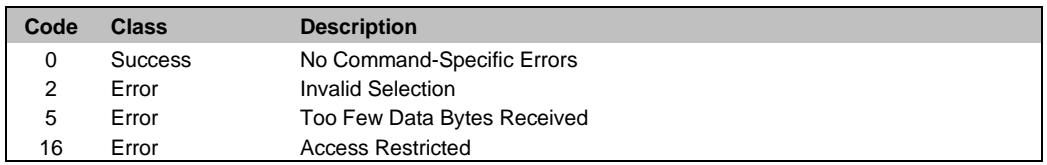

# <span id="page-18-0"></span>**4.10 Command 48 Read Additional Device Status**

#### **Request Data Bytes**

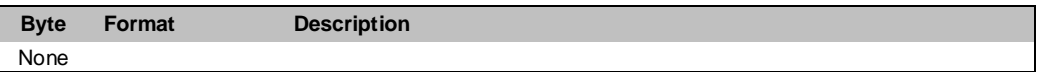

### **Response Data Bytes**

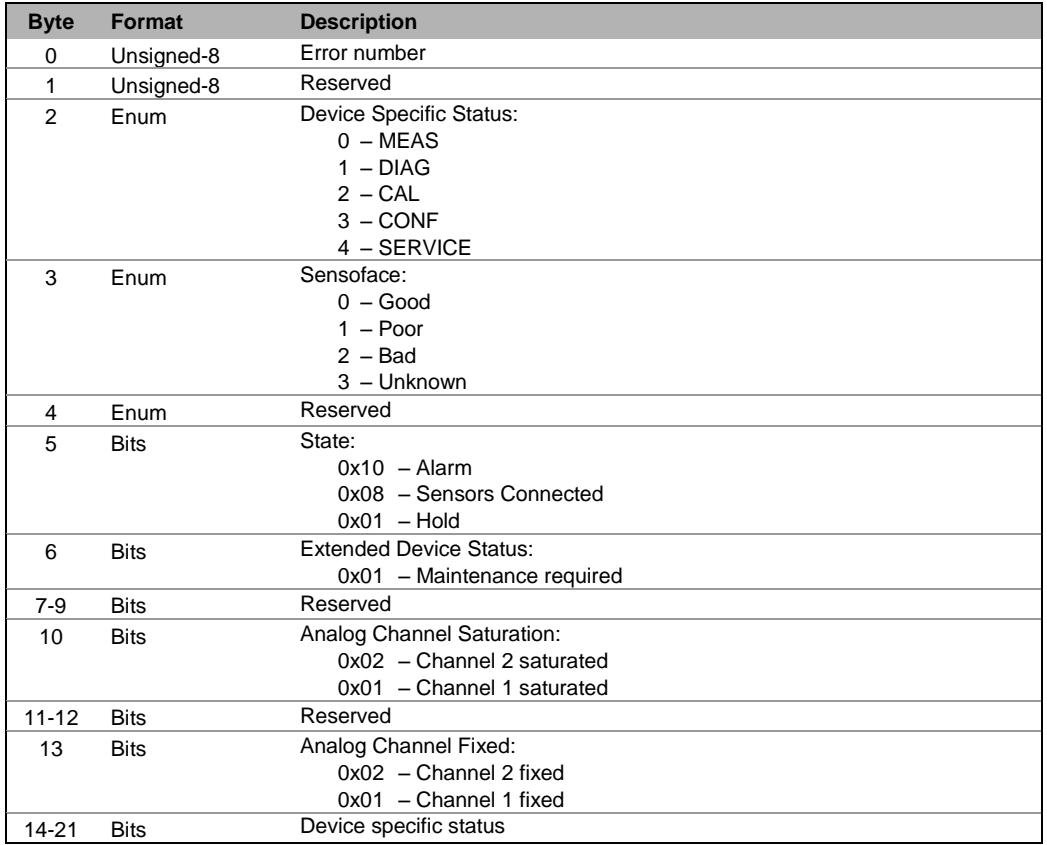

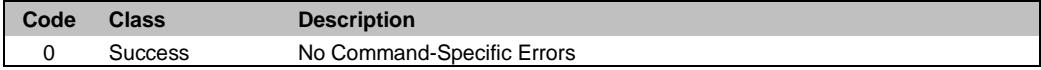

# <span id="page-19-0"></span>**4.11 Command 50 Read Dynamic Variable Assignment**

#### **Request Data Bytes**

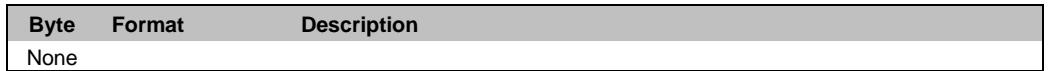

### **Response Data Bytes**

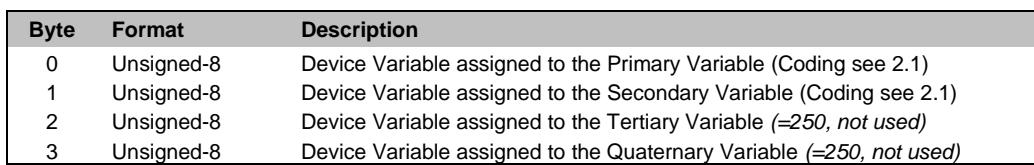

### **Command-Specific Response Codes**

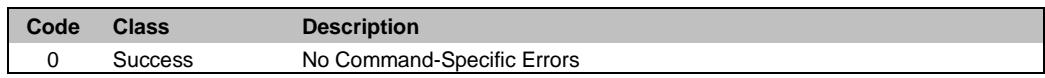

# <span id="page-19-1"></span>**4.12 Command 53 Write Device Variable Units**

### **Request Data Bytes**

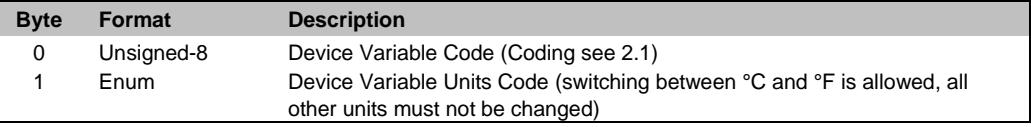

### **Response Data Bytes**

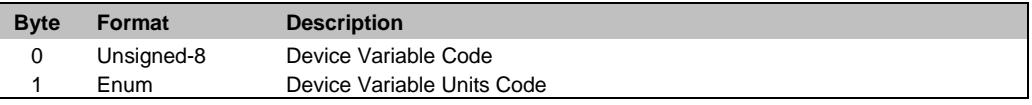

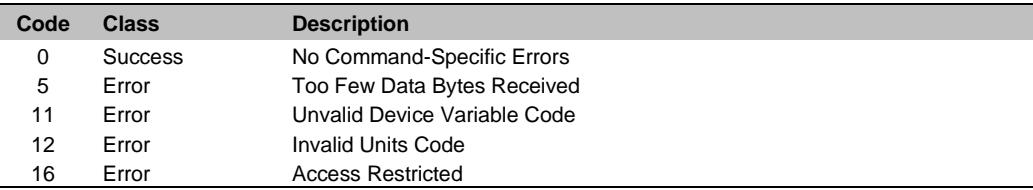

# <span id="page-20-0"></span>**4.13 Command 54 Read Device Variable Information**

#### **Request Data Bytes**

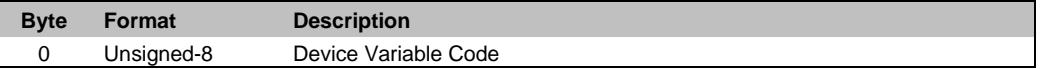

# **Response Data Bytes**

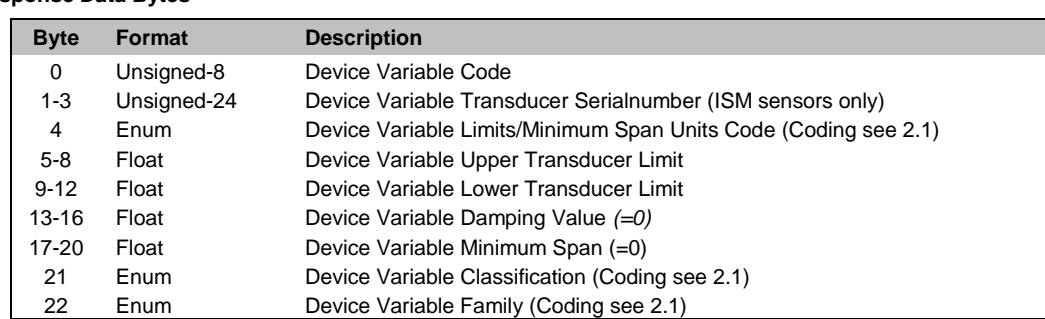

#### **Command-Specific Response Codes**

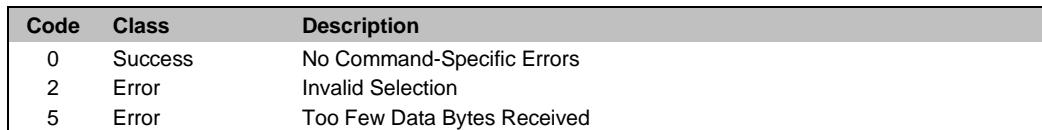

# <span id="page-20-1"></span>**4.14 Command 59 Write Number of Response Preambles**

### **Request Data Bytes**

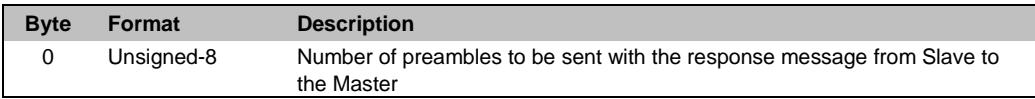

### **Response Data Bytes**

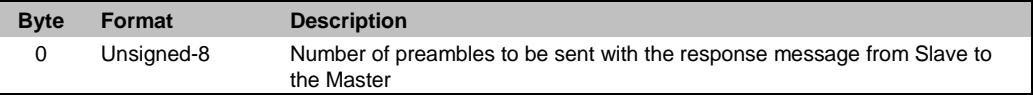

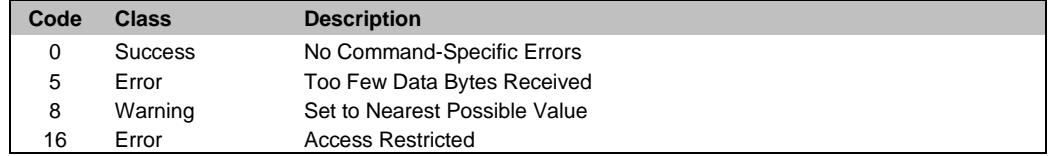

# <span id="page-21-0"></span>**4.15 Command 60 Read Analog Channel and Percent of Range**

#### **Request Data Bytes**

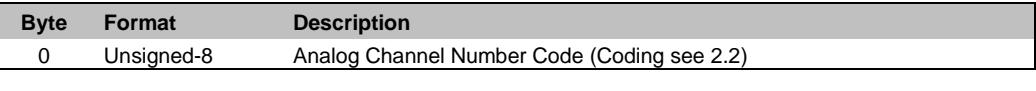

# **Response Data Bytes**

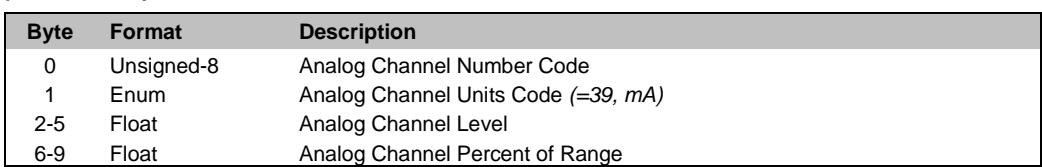

#### **Command-Specific Response Codes**

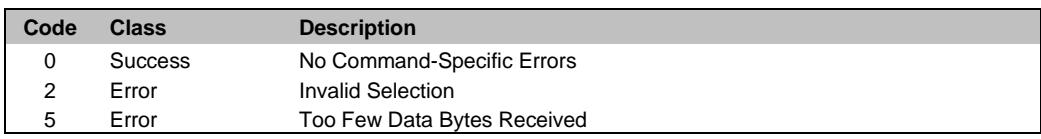

# <span id="page-21-1"></span>**4.16 Command 62 Read Analog Channels**

# **Request Data Bytes**

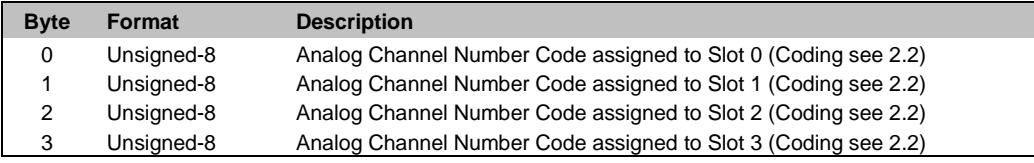

#### **Response Data Bytes**

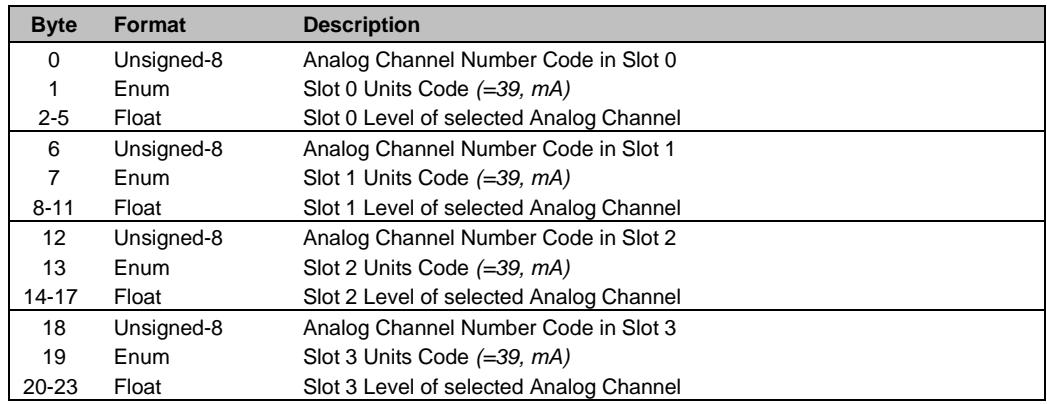

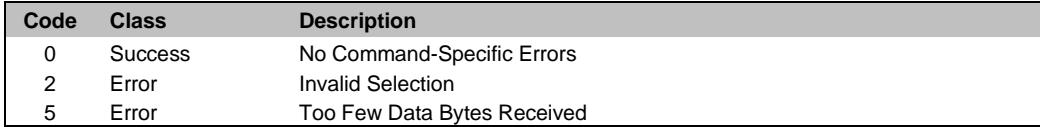

# <span id="page-22-0"></span>**4.17 Command 63 Read Analog Channel Information**

#### **Request Data Bytes**

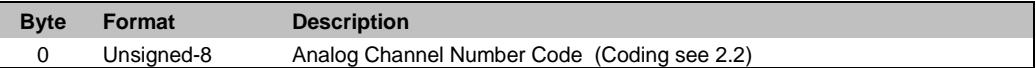

### **Response Data Bytes**

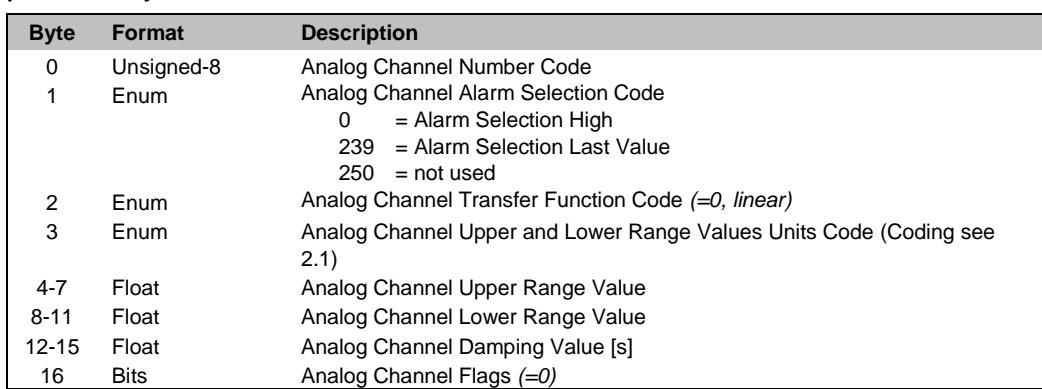

### **Command-Specific Response Codes**

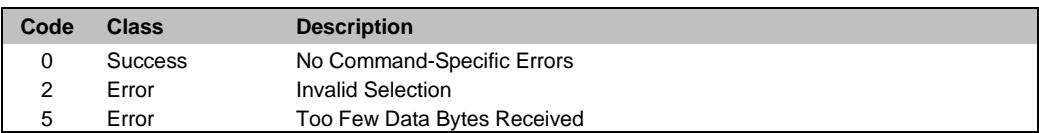

# <span id="page-22-1"></span>**4.18 Command 64 Write Analog Channel Additional Damping Value**

### **Request Data Bytes**

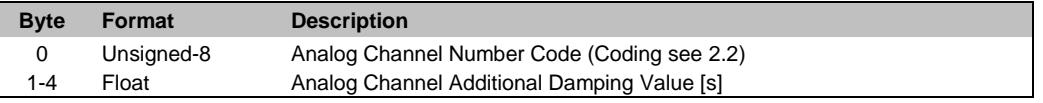

### **Response Data Bytes**

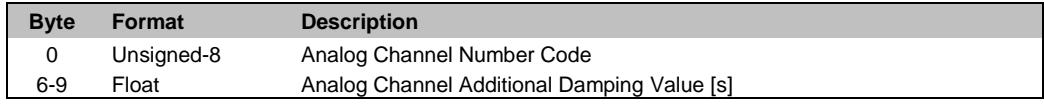

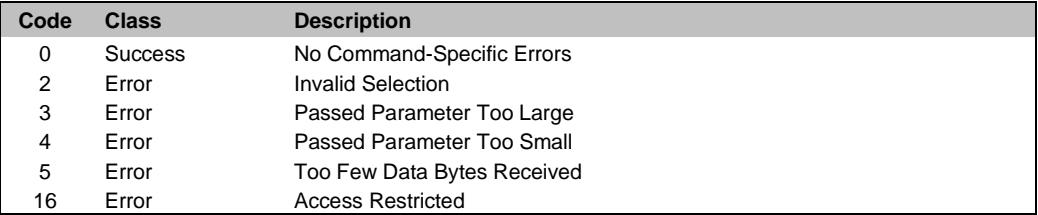

# <span id="page-23-0"></span>**4.19 Command 65 Write Analog Channel Range Values**

#### **Request Data Bytes**

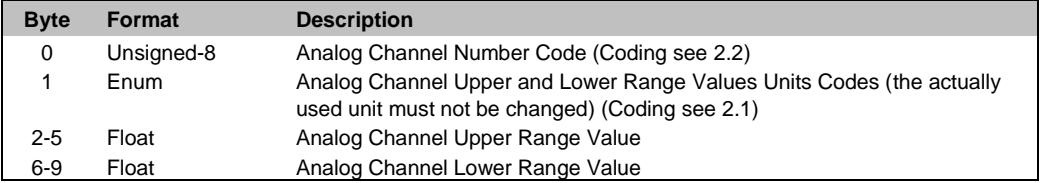

# **Response Data Bytes**

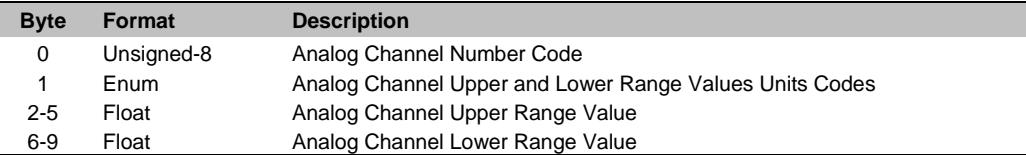

#### **Command-Specific Response Codes**

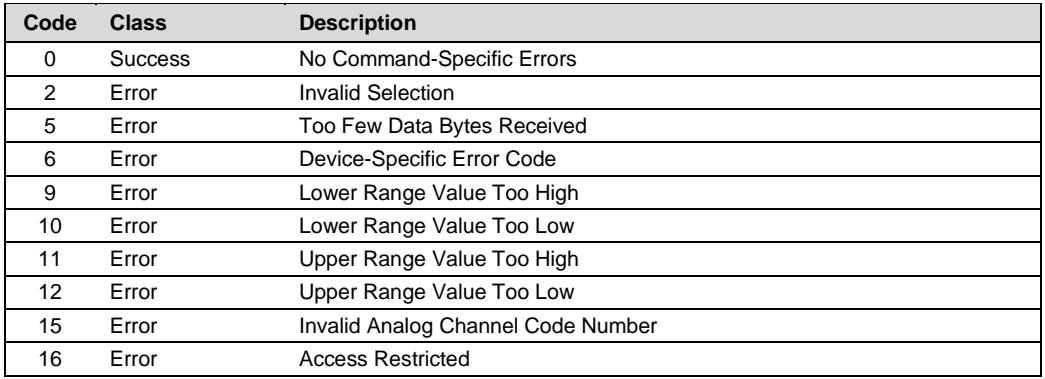

# <span id="page-23-1"></span>**4.20 Command 69 Write Analog Channel Transfer Function**

# **Request Data Bytes**

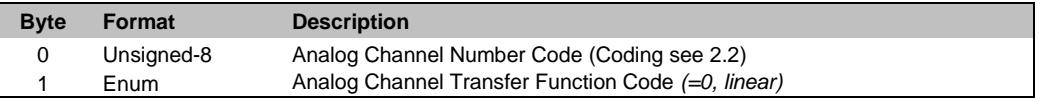

### **Response Data Bytes**

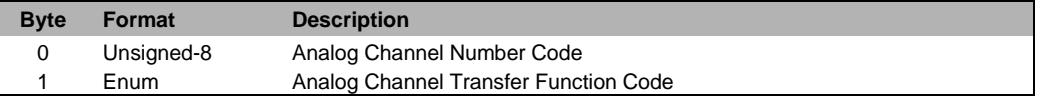

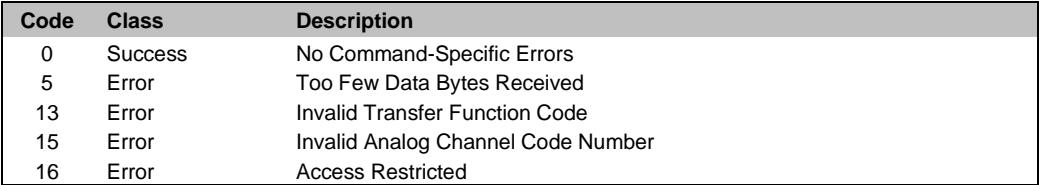

# <span id="page-24-0"></span>**4.21 Command 71 Lock Device**

#### **Request Data Bytes**

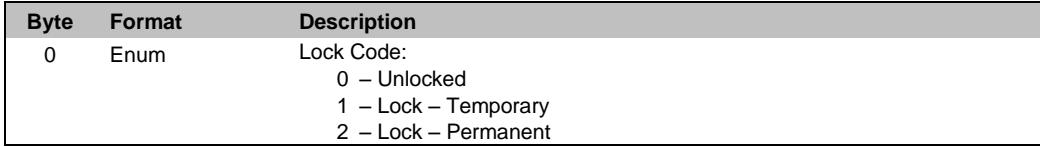

#### **Response Data Bytes**

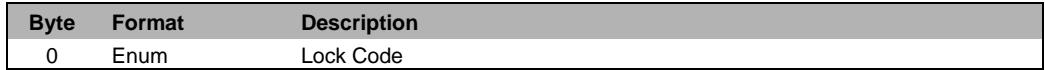

### **Command-Specific Response Codes**

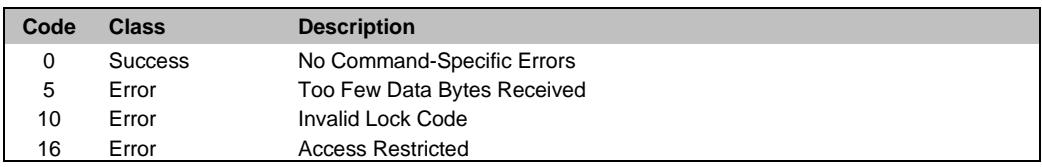

# <span id="page-24-1"></span>**4.22 Command 72 Squawk**

#### **Request Data Bytes**

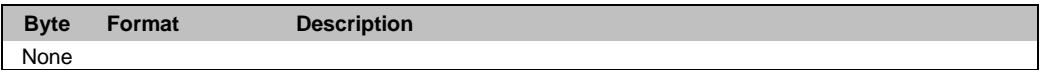

### **Response Data Bytes**

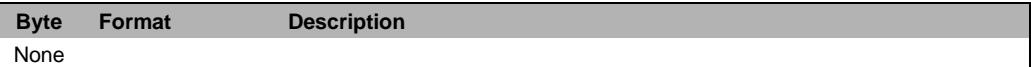

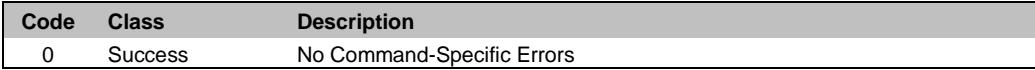

# <span id="page-25-0"></span>**4.23 Command 73 Find Device**

The Stratos Evo/Pro must be set to Diag mode manually before using this command. In all other modes the device will not answer this command.

### **Request Data Bytes**

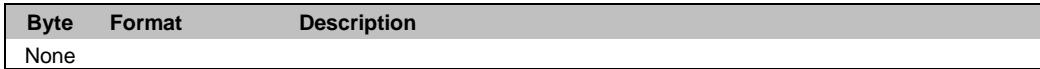

#### **Response Data Bytes**

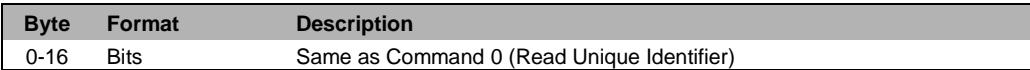

### **Command-Specific Response Codes**

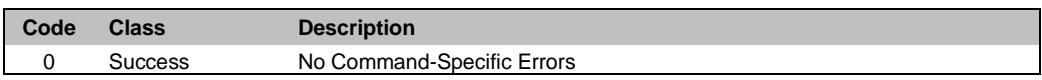

# <span id="page-25-1"></span>**4.24 Command 76 Read Lock Device State**

#### **Request Data Bytes**

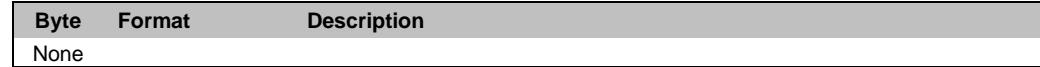

#### **Response Data Bytes**

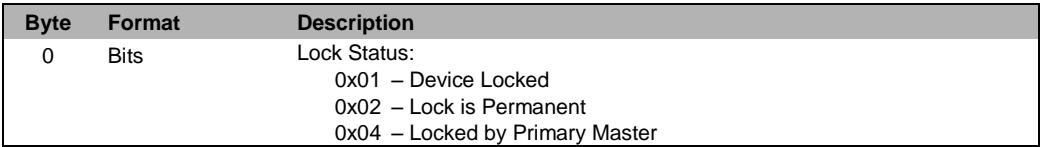

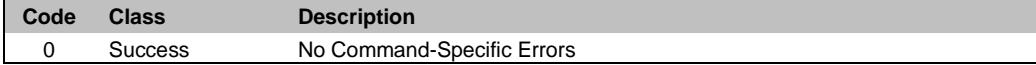

# <span id="page-26-0"></span>**5 Device Specific Commands**

# <span id="page-26-1"></span>**5.1 Command 128 Read Device Configuration**

### **Request Data Bytes**

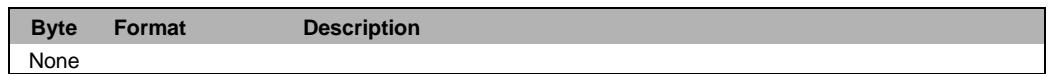

### **Response Data Bytes**

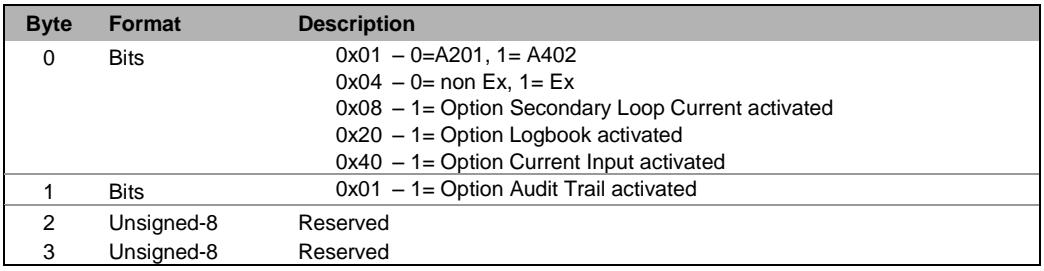

# <span id="page-27-0"></span>**5.2 Command 135 Read Sensor Information**

### **Request Data Bytes**

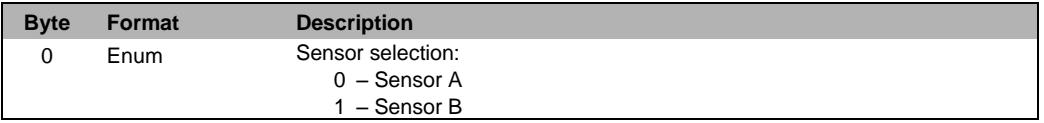

#### **Response Data Bytes**

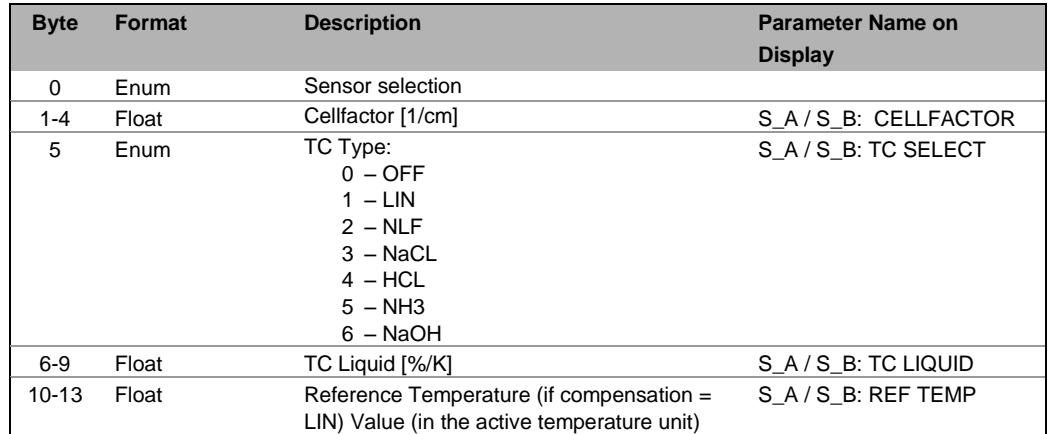

# **Command-Specific Response Codes**

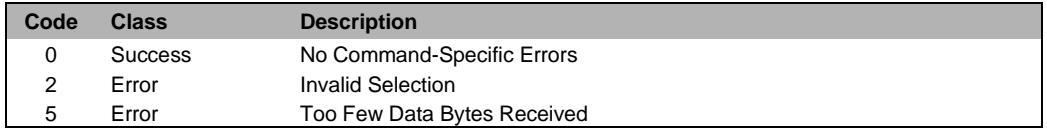

# <span id="page-27-1"></span>**5.3 Command 136 Write Sensor Information**

#### **Request Data Bytes**

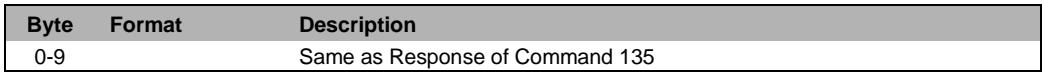

# **Response Data Bytes**

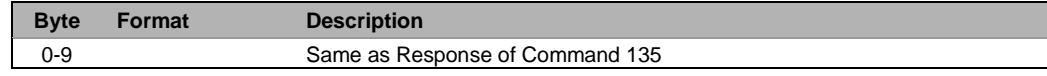

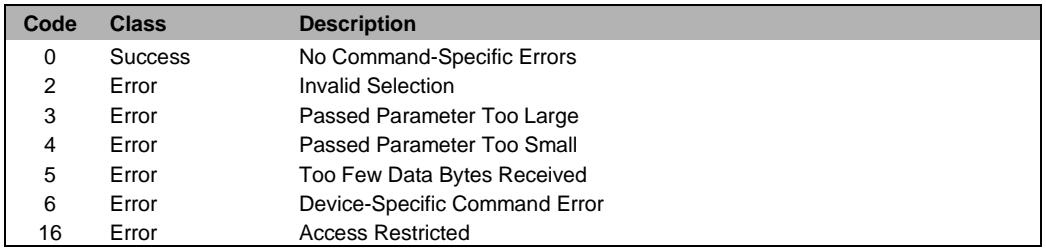

# <span id="page-28-0"></span>**5.4 Command 137 Read Meas Mode**

# **Request Data Bytes**

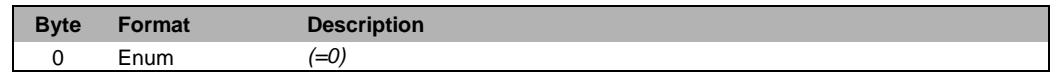

### **Response Data Bytes**

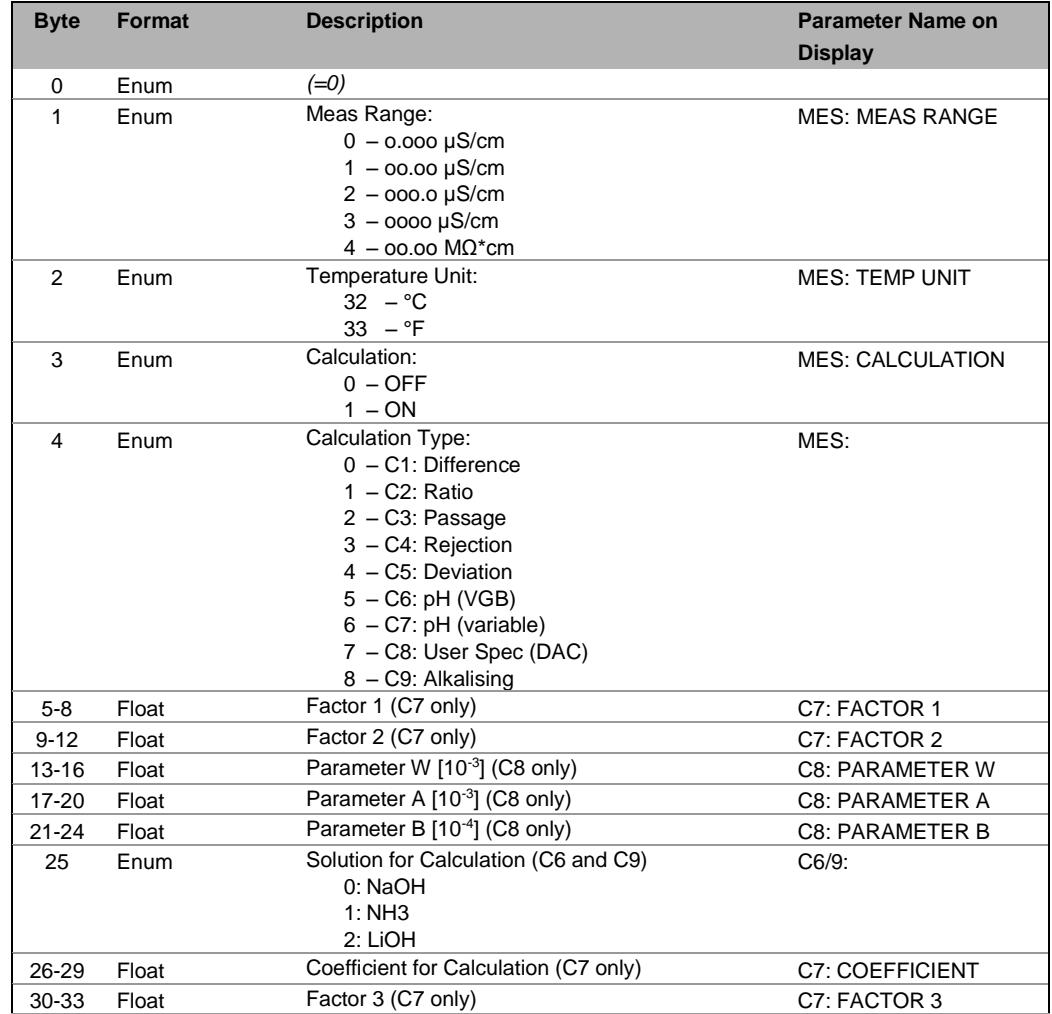

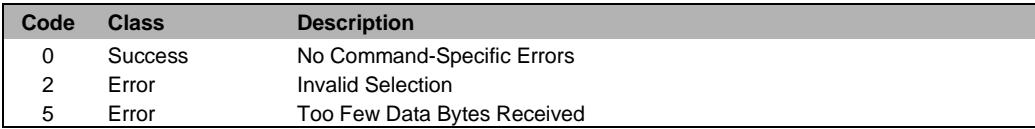

# <span id="page-29-0"></span>**5.5 Command 138 Write Meas Mode**

**Request Data Bytes**

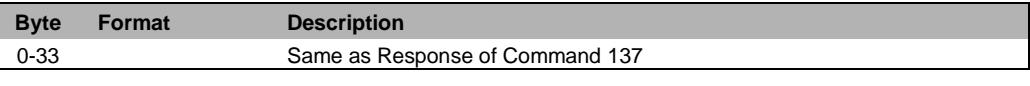

**Response Data Bytes**

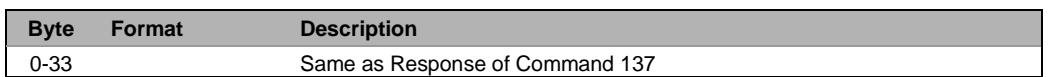

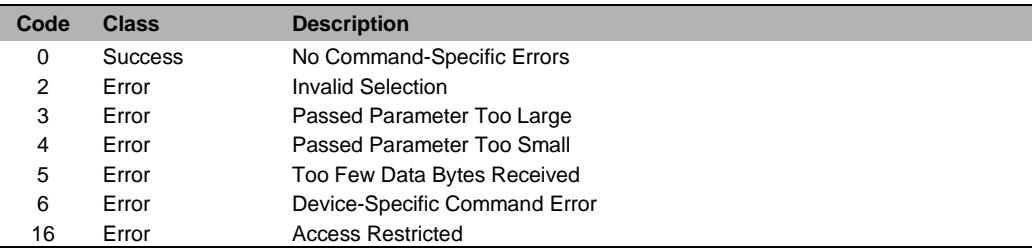

# <span id="page-30-0"></span>**5.1 Command 143 Read Cation Exchanger**

#### **Request Data Bytes**

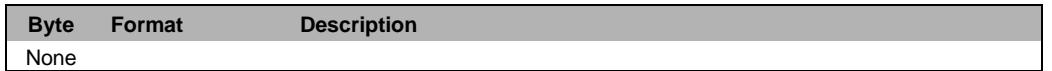

### **Response Data Bytes**

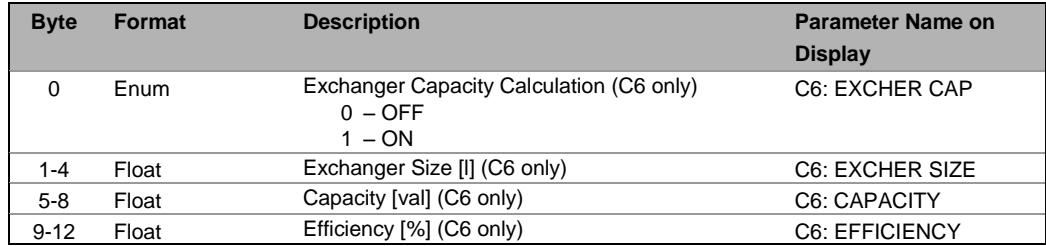

#### **Command-Specific Response Codes**

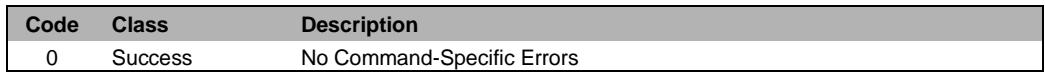

# <span id="page-30-1"></span>**5.2 Command 144 Write Cation Exchanger**

### **Request Data Bytes**

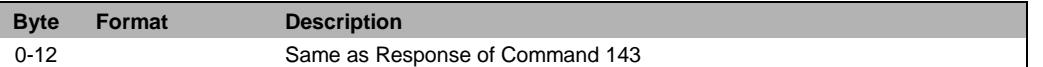

### **Response Data Bytes**

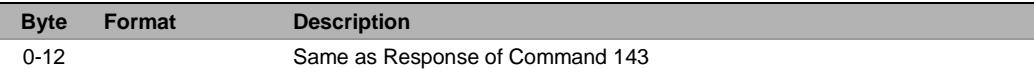

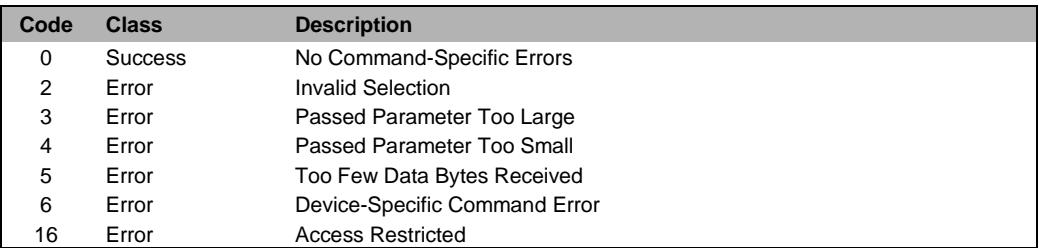

# <span id="page-31-0"></span>**5.3 Command 147 Read OUT1/OUT2**

# **Request Data Bytes**

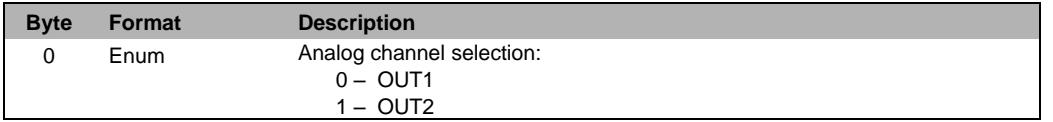

#### **Response Data Bytes**

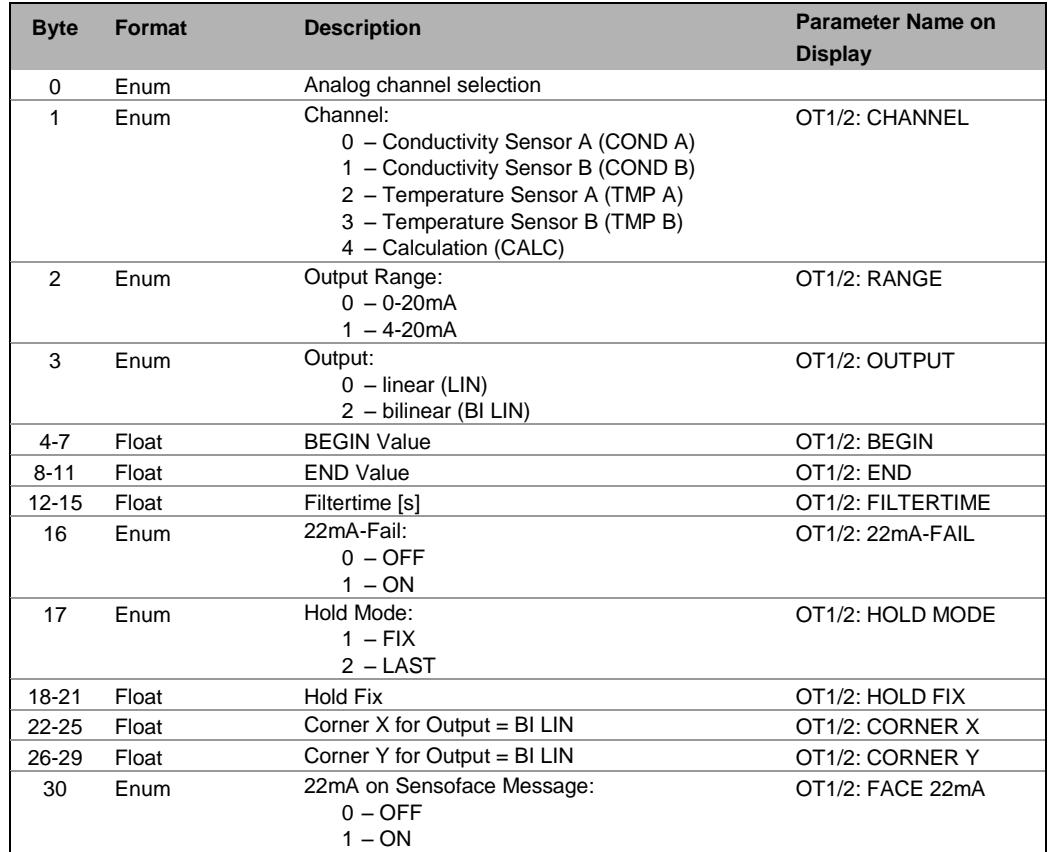

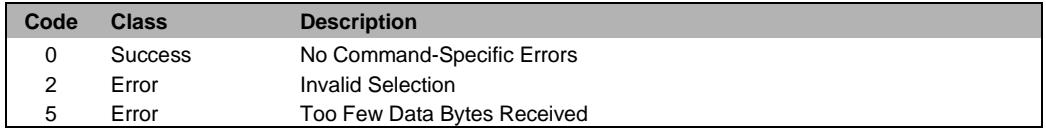

# <span id="page-32-0"></span>**5.4 Command 148 Write OUT1/OUT2**

### **Request Data Bytes**

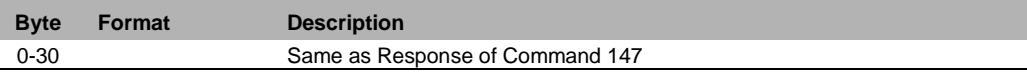

### **Response Data Bytes**

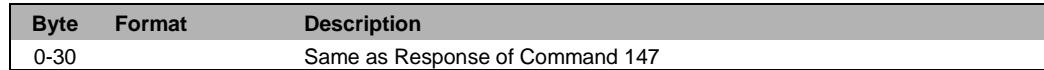

#### **Command-Specific Response Codes**

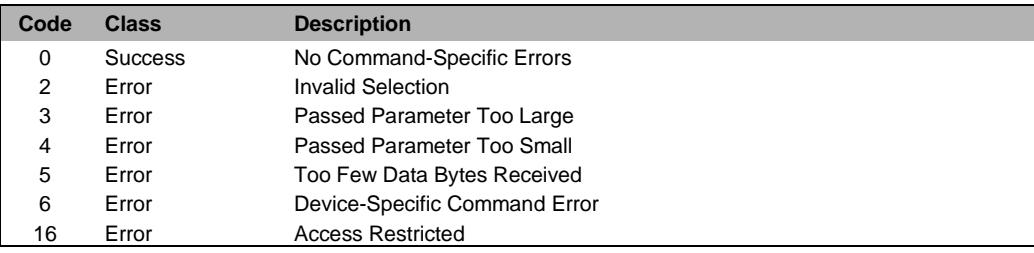

# <span id="page-32-1"></span>**5.5 Command 159 Read Control Input**

### **Request Data Bytes**

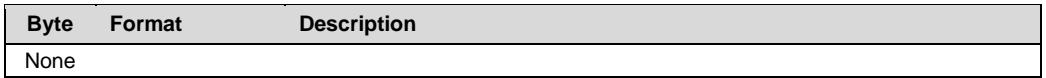

#### **Response Data Bytes**

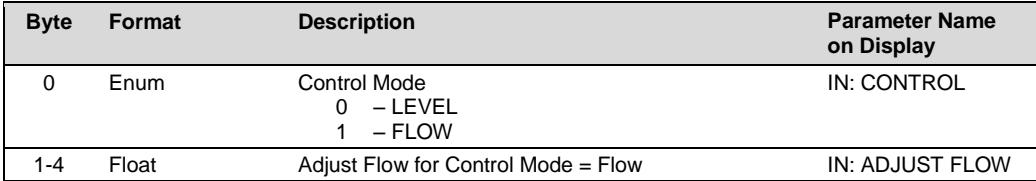

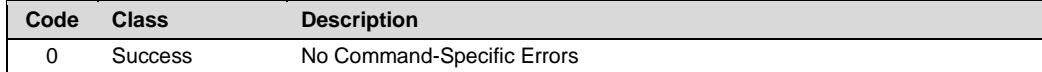

# <span id="page-33-0"></span>**5.6 Command 160 Write Control Input**

#### **Request Data Bytes**

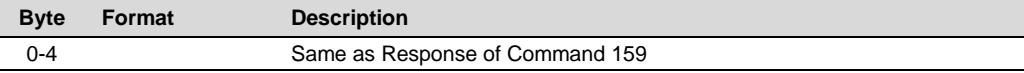

### **Response Data Bytes**

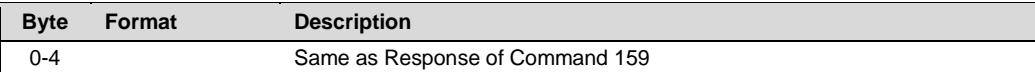

### **Command-Specific Response Codes**

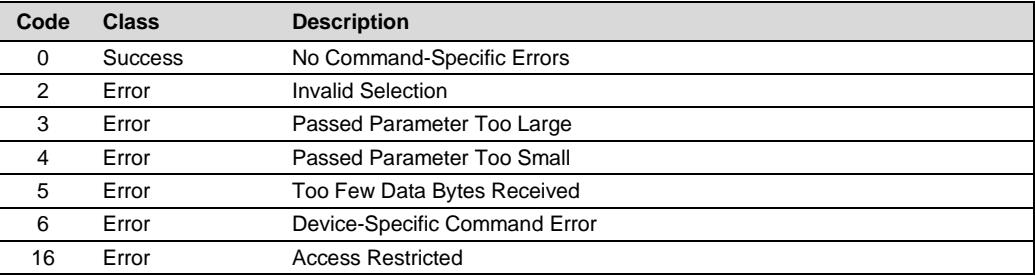

# <span id="page-33-1"></span>**5.7 Command 161 Read Alarm**

# **Request Data Bytes**

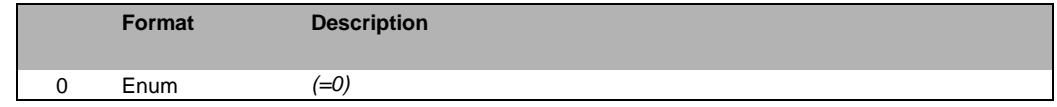

#### **Response Data Bytes**

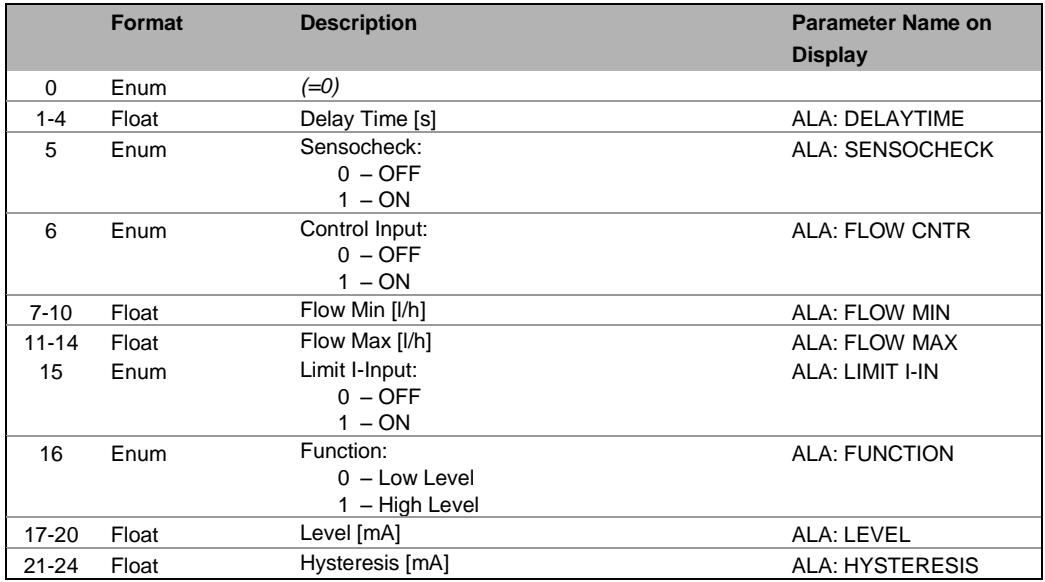

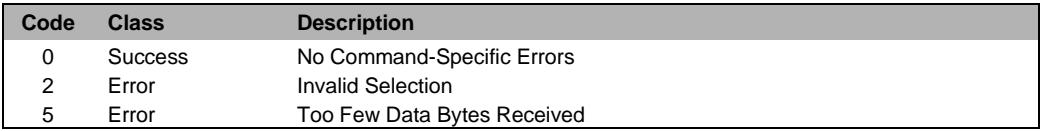

# <span id="page-34-0"></span>**5.8 Command 162 Write Alarm**

# **Request Data Bytes**

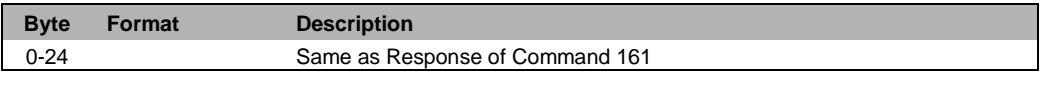

# **Response Data Bytes**

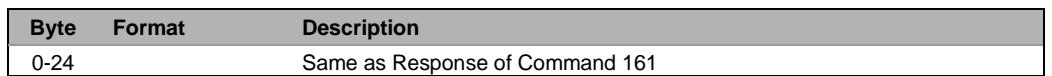

#### **Command-Specific Response Codes**

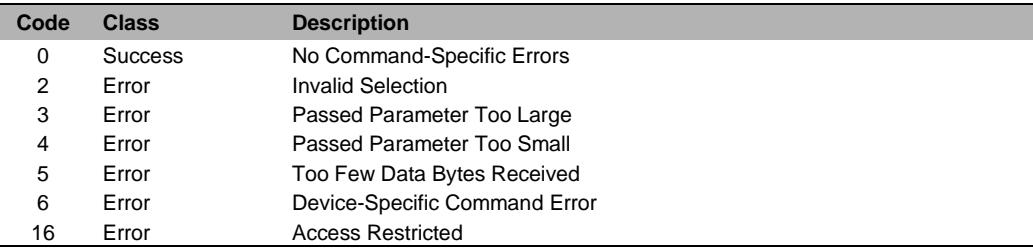

# <span id="page-34-1"></span>**5.9 Command 165 Read MinMax**

# **Request Data Bytes**

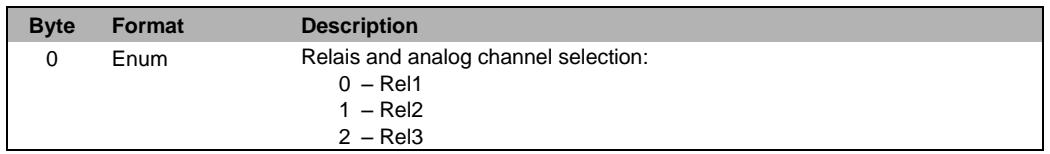

### **Response Data Bytes**

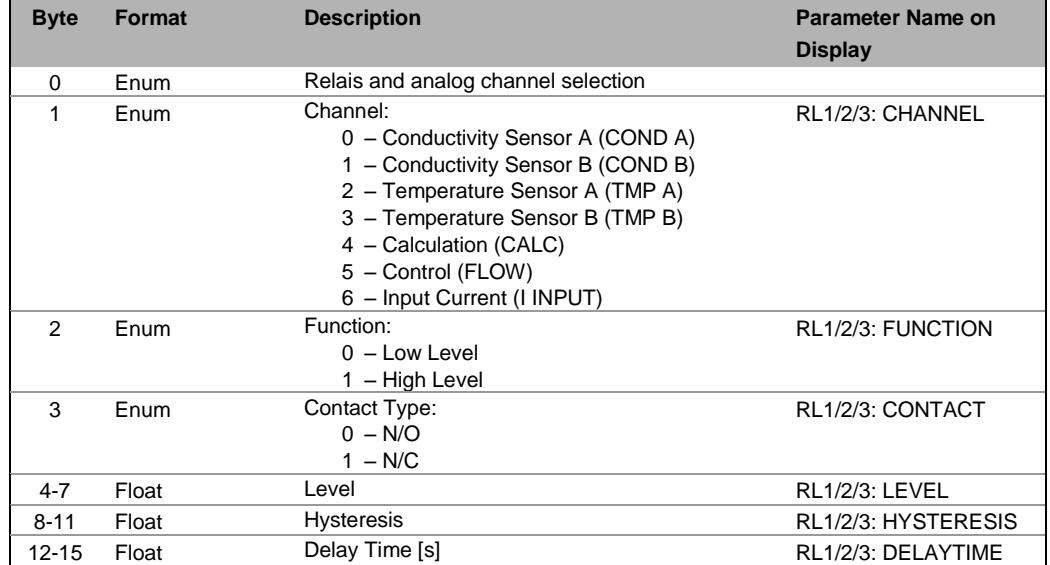

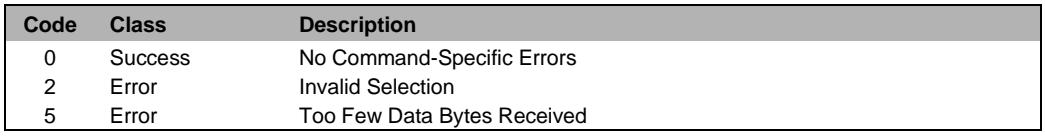

# <span id="page-35-0"></span>**5.10 Command 166 Write MinMax**

### **Request Data Bytes**

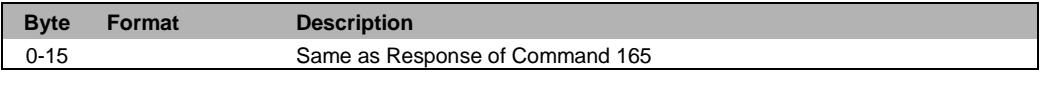

# **Response Data Bytes**

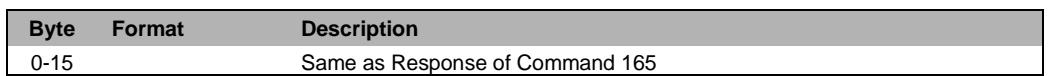

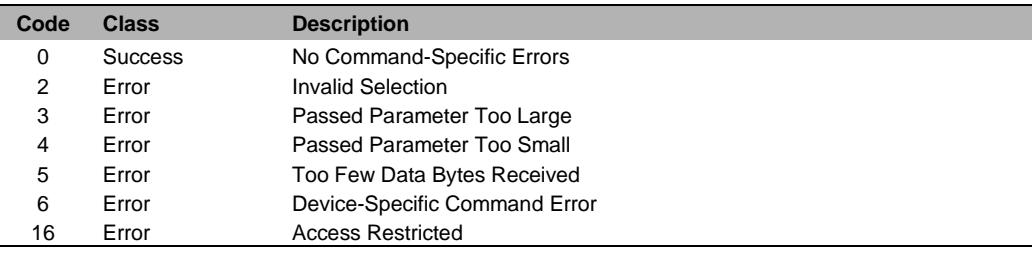

# <span id="page-36-0"></span>**5.11 Command 173 Read Clock**

### **Request Data Bytes**

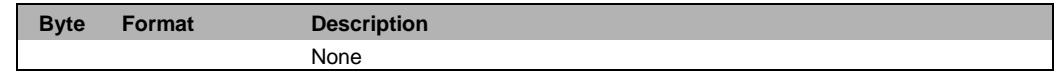

### **Response Data Bytes**

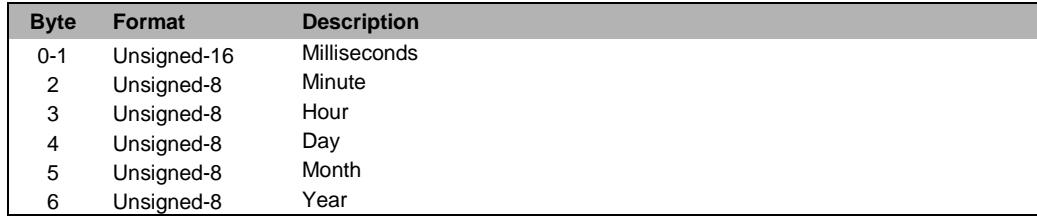

### **Command-Specific Response Codes**

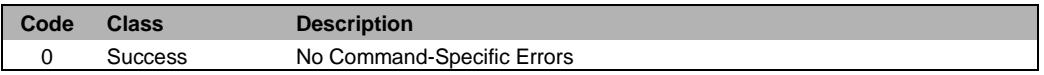

# <span id="page-36-1"></span>**5.12 Command 174 Write Clock**

# **Request Data Bytes**

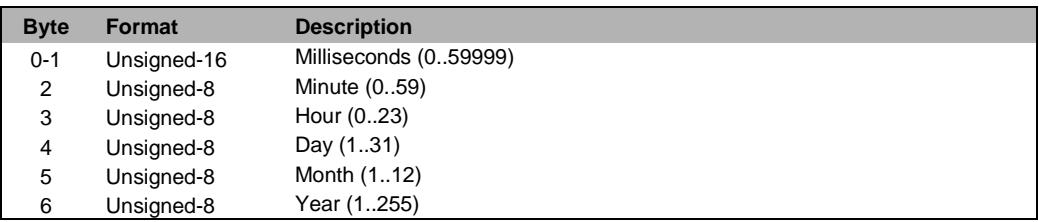

# **Response Data Bytes**

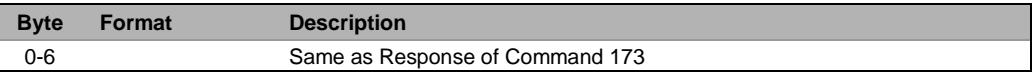

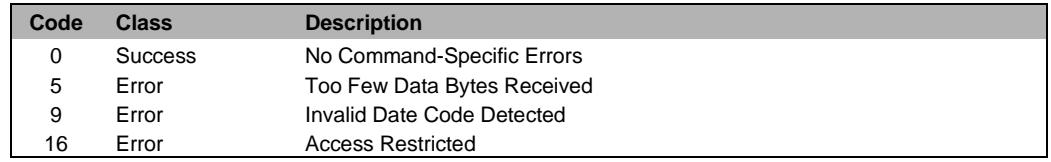

# <span id="page-37-0"></span>**5.13 Command 175 Read Logbook Entry**

# **Request Data Bytes**

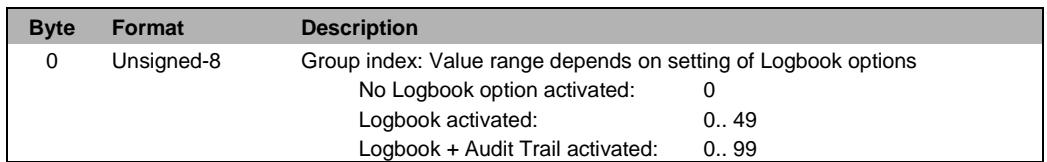

### **Response Data Bytes**

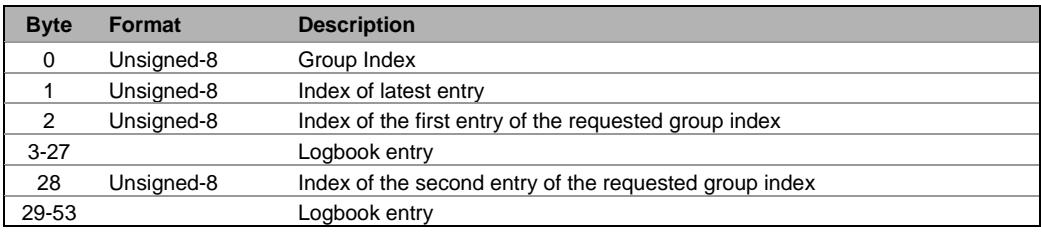

### **Logbook Entry**

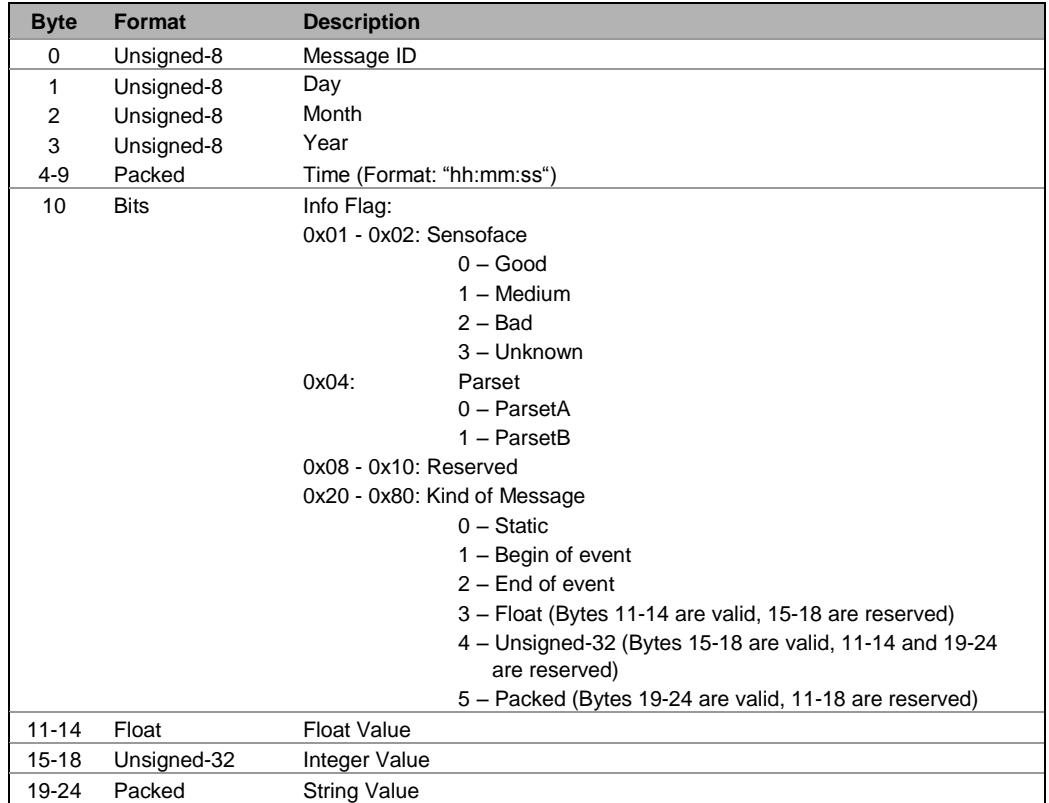

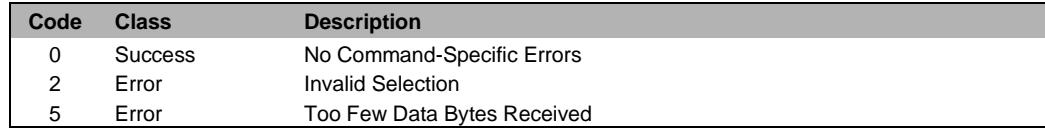

# <span id="page-38-0"></span>**5.14 Command 179 Read Cell Factor**

#### **Request Data Bytes**

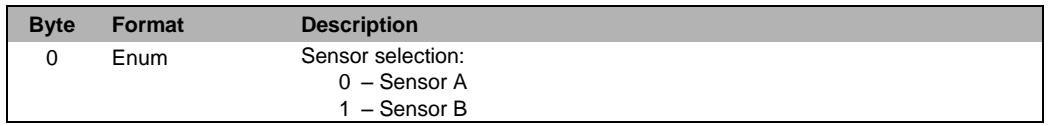

# **Response Data Bytes**

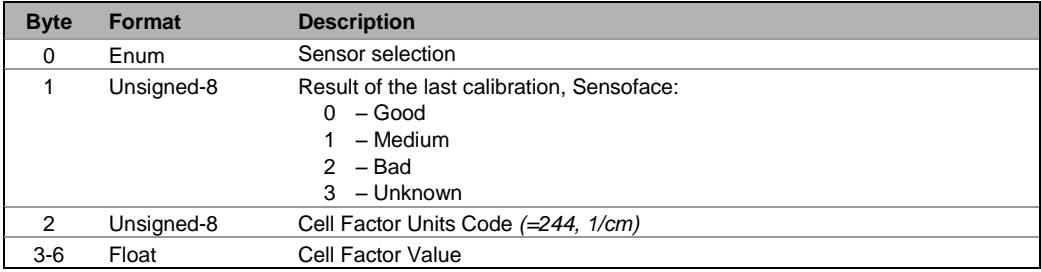

#### **Command-Specific Response Codes**

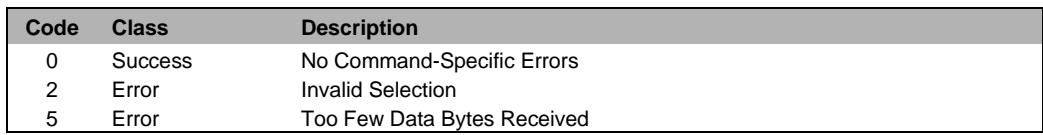

# <span id="page-38-1"></span>**5.15 Command 183 Read Device Tag**

#### **Request Data Bytes**

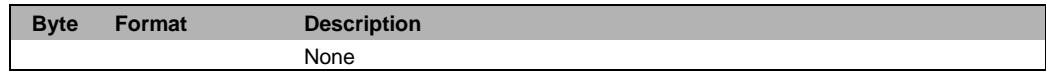

# **Response Data Bytes**

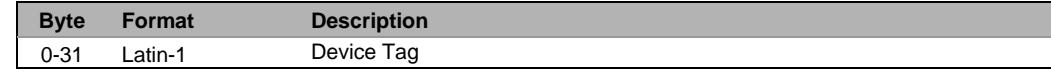

#### **Command-Specific Response Codes**

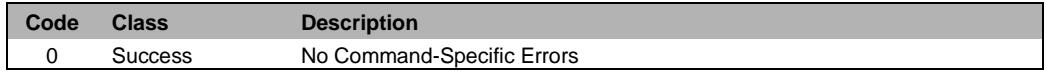

# <span id="page-38-2"></span>**5.16 Command 184 Write Device Tag**

### **Request Data Bytes**

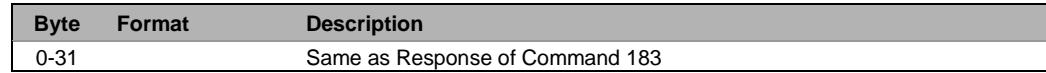

#### **Response Data Bytes**

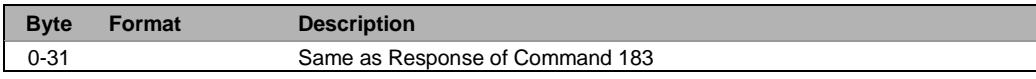

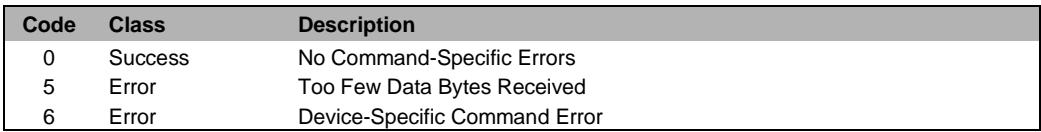

16 Error Access Restricted

# <span id="page-39-0"></span>**5.17 Command 186 Read Unit Code**

### **Request Data Bytes**

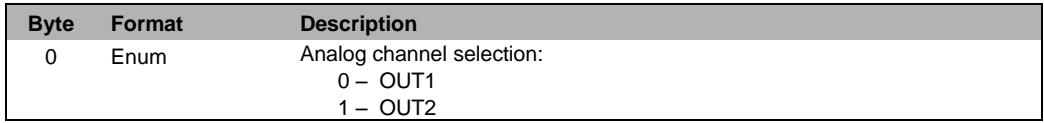

### **Response Data Bytes**

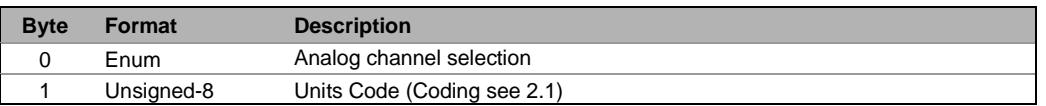

#### **Command-Specific Response Codes**

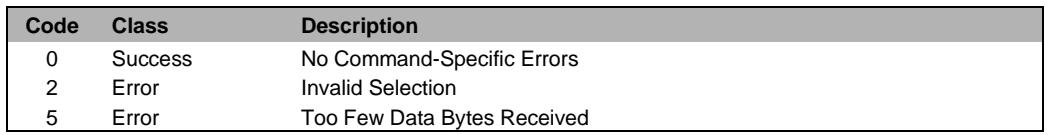

# <span id="page-39-1"></span>**5.18 Command 187 Read Version Info**

# **Request Data Bytes**

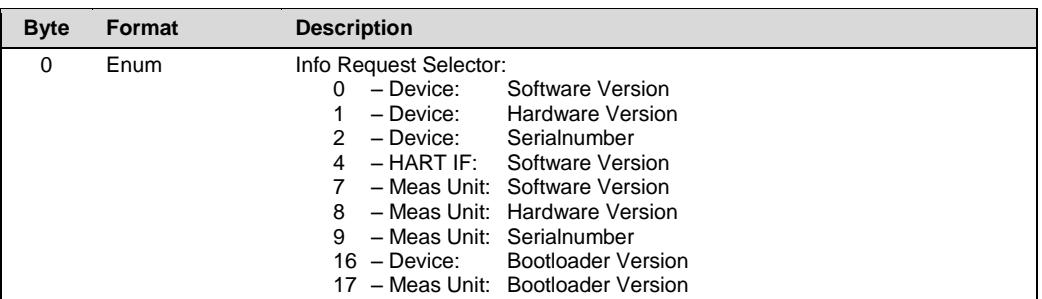

### **Response Data Bytes**

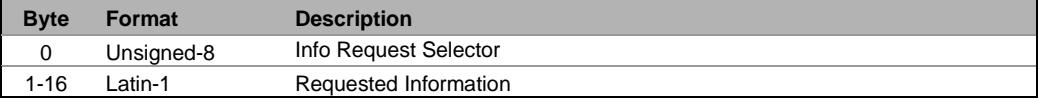

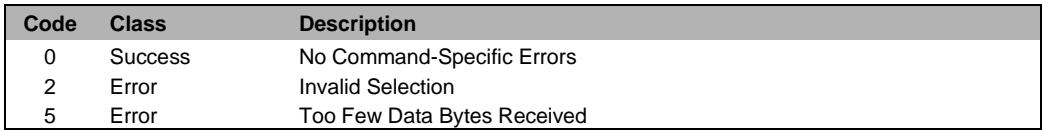

# <span id="page-40-0"></span>**5.19 Command 189 Read Process Values**

# **Request Data Bytes**

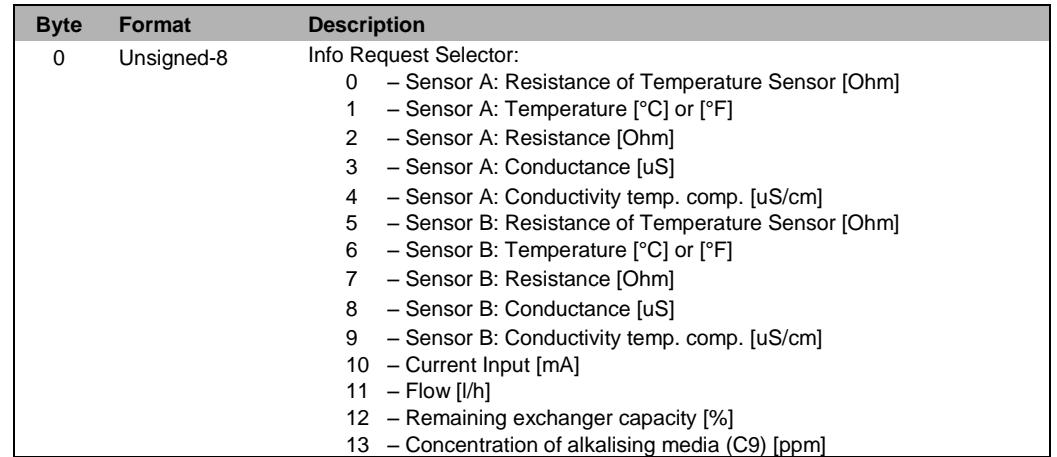

### **Response Data Bytes**

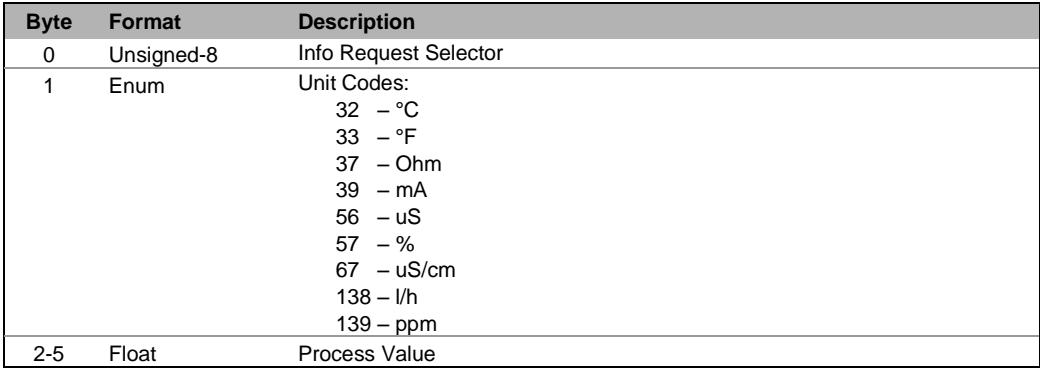

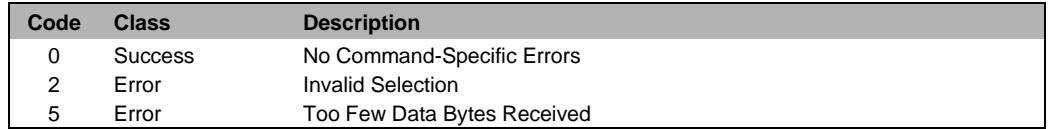

# <span id="page-41-0"></span>**5.20 Command 191 Read Last Calibration Date**

#### **Request Data Bytes**

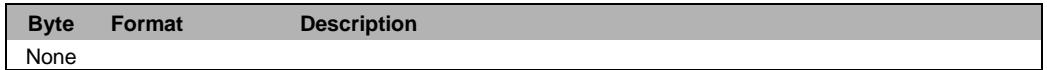

### **Response Data Bytes**

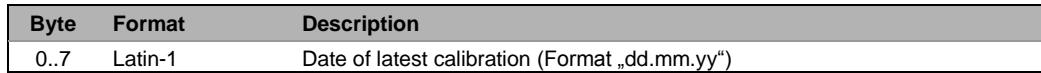

#### **Command-Specific Response Codes**

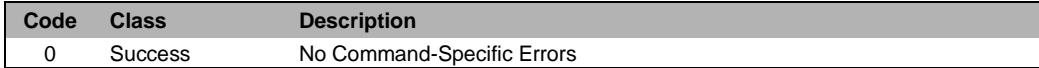

# <span id="page-41-1"></span>**5.21 Command 192 Write TV and QV Assignment**

### **Request Data Bytes**

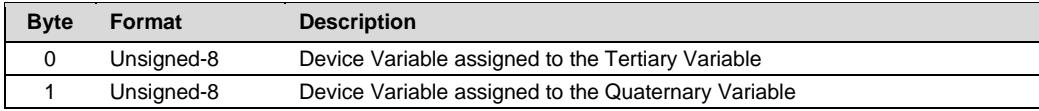

# **Response Data Bytes**

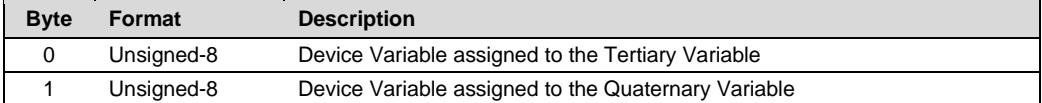

#### **Command-Specific Response Codes**

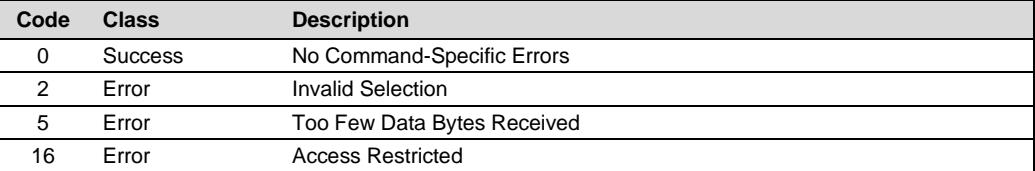

# <span id="page-41-2"></span>**5.22 Command 201 New Exchanger**

#### **Request Data Bytes**

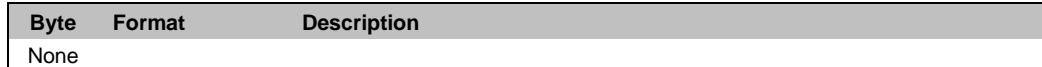

#### **Response Data Bytes**

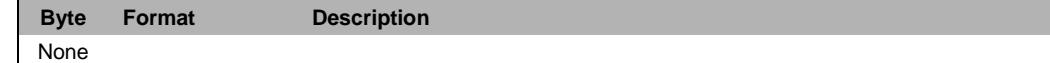

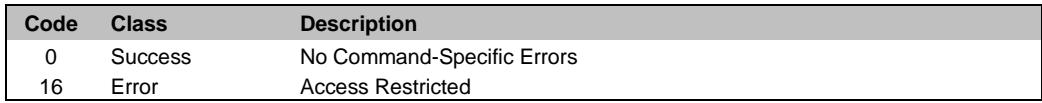